# THE GERMAN AND ITALIAN PAFs FOR X-SAR

# **X-SAR CEOS Format**

 $X-SAR-D-CEOS$ 

D-PAF/DLR Supplemented Version Based On The Original I-PAF/ASI, D-PAF/DLR Version 2.0.

27.04.1995

Deutsche Forschungsanstalt für Luft- und Raumfahrt (DLR) Agenzia Spaziale Italiana (ASI)

#### 1.1 List of CEOS Files and Records supported by  $X-SAR$ :

**Volume Directory File** 

- **Volume Descriptor Record**  $\blacksquare$
- $\blacksquare$ File Pointer Record - SAR Leader File
- File Pointer Record Imagery Options  $\blacksquare$
- **Text Record** ٠

**SAR Leader File** 

- **File Descriptor Record** ù.
- Data Set Summary Record  $\blacksquare$
- Map Projection Data Record  $\blacksquare$
- **Platform Position Record**  $\blacksquare$
- Radiometric Data Record  $\blacksquare$
- Radiometric Compensation Record  $\blacksquare$
- Digital Elevation Model Descriptor Record (For GTC, GIM and GMQ products only) ×.
- **Detailed Processing Parameter Data Record**  $\blacksquare$
- Ground Control Points Descriptor Record (For GTC, GIM and GMQ products only) ×.
- Facility Related Data Record  $-$  GEO Type (For geocoded products only)  $\blacksquare$

**Imagery Options File** 

- **File Descriptor Record**  $\blacksquare$
- Imagery Options File (Image Data Records or Annotated Raw Data Records) Ű.

**Null Volume Directory File** 

**Null Volume Descriptor Record**  $\blacksquare$ 

# **Acronyms**

BIL: Band Interleaved by Line tape organizational method

- $\blacksquare$ **Volume Directory File**
- **Volume Directory File** a,
- **Imagery Options File**  $\blacksquare$ 
	- Data Set 1 m.
	- Data Set 2  $\mathbf{r}$
	- Data Set n ×.
- **SAR Trailer File**  $\blacksquare$
- **Null Volume Directory File** g,

BIP: Band Interleaved by Pixel tape organizational method:

 $\blacksquare$ same as BIL

BSQ: Band Sequential tape organizational method:

- $\blacksquare$ **Volume Directory File**
- **SAR Leader File 1** ×,
- **Imagery Options File 1**  $\blacksquare$
- **SAR Trailer File 1** Ű.
- **SAR Leader File 2**  $\blacksquare$
- **Imagery Options File 2**  $\blacksquare$
- **SAR Trailer File 2** ×,
- **Null Volume Directory File**  $\blacksquare$
- BSQ is the organization  $SIR-C$  and  $X-SAR$  will use.  $(X-SAR$  has only one channel) Ξ

FIXD: Fixed length record

GEC: Geocoded Ellipsoid Corrected ×,

- GTC: Geocoded Terrain Corrected ٠
- GIM: Geocoded Incidence Angle Mask ٠
- GMQ: Geocoded Map Quadrant ٠
- IMOP: Imagery Options: Class of file in SAR logical volume ٠
- **MBAA: Mixed Binary And ASCII** ٠
- MGD: Multi-Look Ground Range Detected Image ٠
- **RAW: Annotated Raw Data Product**  $\blacksquare$
- SARL: SAR Leader file: Class of file in SAR logical volume  $\blacksquare$
- SART: SAR Trailer file: Class of file in SAR logical volume (not supported by X-SAR)  $\mathbf{r}$
- SSC: Single-Look Slant Range Complex Image  $\blacksquare$
- VARE: Variable record length  $\mathbf{r}$
- \$: space character (blank)  $\blacksquare$
- $(n)$ : binary data  $\blacksquare$
- $-9.9.9.9$ : Parameter not supported  $\blacksquare$

#### $1.2$ **General remarks**

# **Data Representation:**

The output data representation throughout the document shall follow the FORTRAN convention. That is, the sign shall be placed in the first significant byte, leading zero shall be omitted. The plus sign can be omitted. Blank filler is used for ASCII non numeric strings and binary zero for binary fields. All numeric ASCII shall be right aligned and all ASCII strings shall be left aligned. The byte sequence for binary data storing shall follow the  $NO$  -DEC representation, that is with the first significant byte before the least significant bytes. The internal data representation shall follow the conventions stated in chapter 1.4 of the document  $CEOS-SAR-CCT$  is/rev  $2/1$ .

The floating point format is defined as follows: For the  $Fm.n$  format, the decimal point is located in the  $n+1$ st field from the right, the plus/minus sign is next to the integer number and any unused spaces are placed on the left. For example,  $\pm 8.52$  in F6.2 is stored as  $\frac{1}{2} \pm 8.52$ , where  $\frac{1}{2}$  stands for space. The  $+$  sign can be omitted.

No SAR trailer file is to be provided regardless of the number of physical volumes.

The SAR leader file described in this document is the **complete set of records**. Each product shall be made up by a specified sub – set or complete set (10 records) as specified in the section "List of CEOS Files used by  $X$ –SAR" of this document.

# **Data File Preamble:**

Every data record begins with a 12-byte preamble which contains general information describing the data file including record type, subtype, and record length. The preamble is included in the definition of each record below. Beside this, Annotated Raw Data Records shall also include 32 bytes of sensor specific data, and Geo Image Data Records shall include product prefix data.

# **Multivolume Structure:**

This document addresses products on one physical volume only, nevertheless in case of product generation on CCT media it is possible to have more than one physical volume. In this case, the following conversion applies:

- 1st physical volume (VDF, SAR Leader File, Imagery Options File)
- 
- last physical volume (VDF, Imagery Options File, Null VDF)

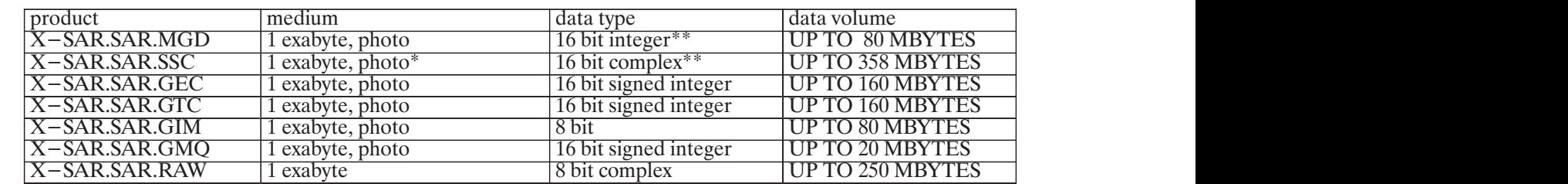

#### Table 1 : Product Summary and the state of the state of the state of  $\sim$ ÁÁÁÁÁÁÁÁÁÁ

 $*$ It is to be noted that the SSC product on photo medium is only supported by D-PAF.

Additional D-PAF/DLR comment:

\*\* Image pixel representation:

- $\blacksquare$  $\blacksquare$  MGD product:16 bit signed integer. Most Significant Bit is always zero, amplitude data (0 to  $32767$
- $\blacksquare$  $\blacksquare$  SSC product:
	- real part: 2's complement 16 bit integer  $(-32768$  to 32767) t.
	- $\blacksquare$  imaginary part: 2's complement 16 bit integer ( 32768 to 32767)

This comment applies for  $I$  – PAF and  $D$  – PAF.

### **CEOS Format Definitions**  $1.3$

# 1.3.1 Volume Directory File

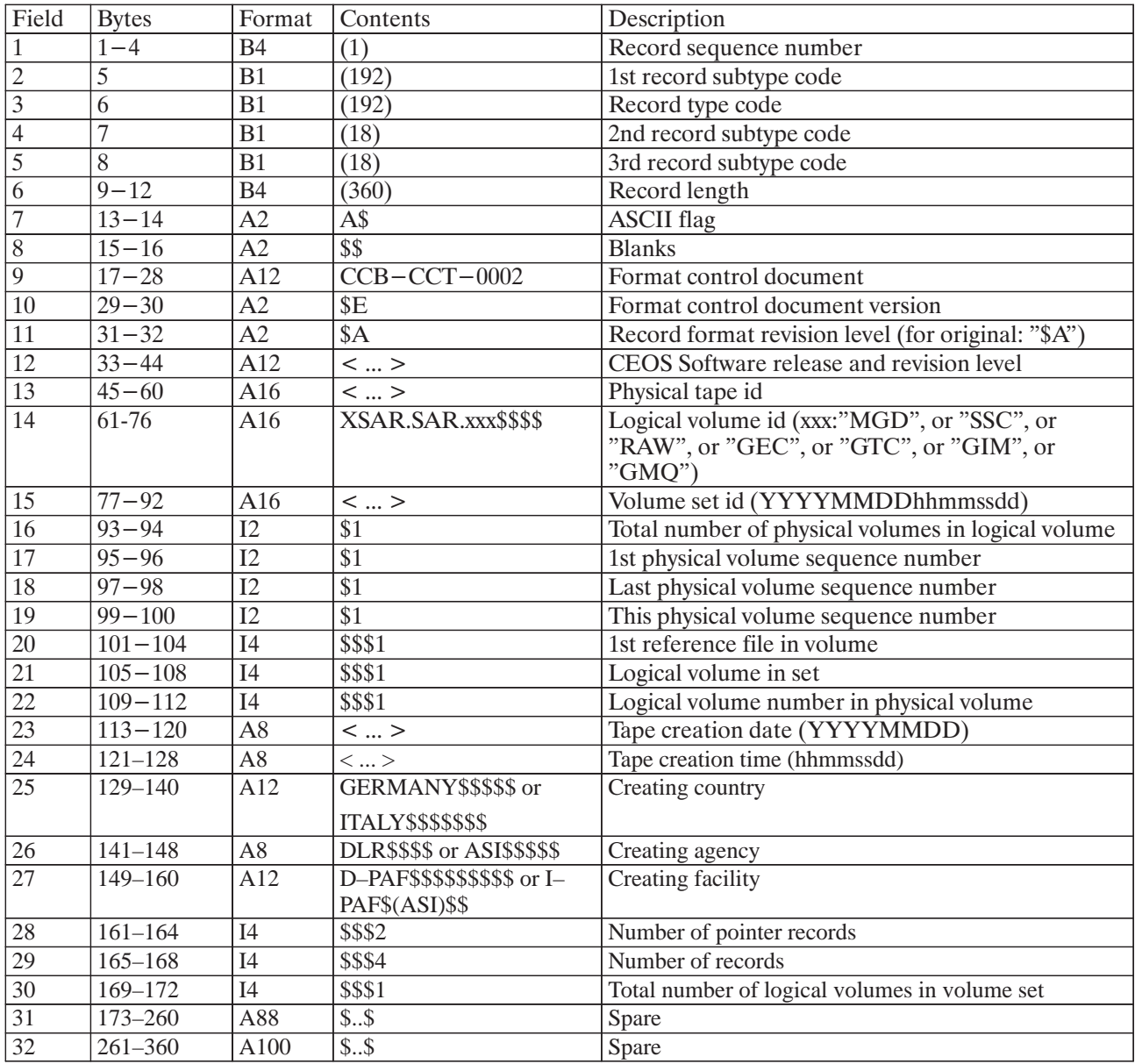

#### **Volume Directory File - Volume Descriptor Record** Table 2:

For X-SAR, each logical volume is one physical volume. Logical volumes do not span multiple physical volumes.

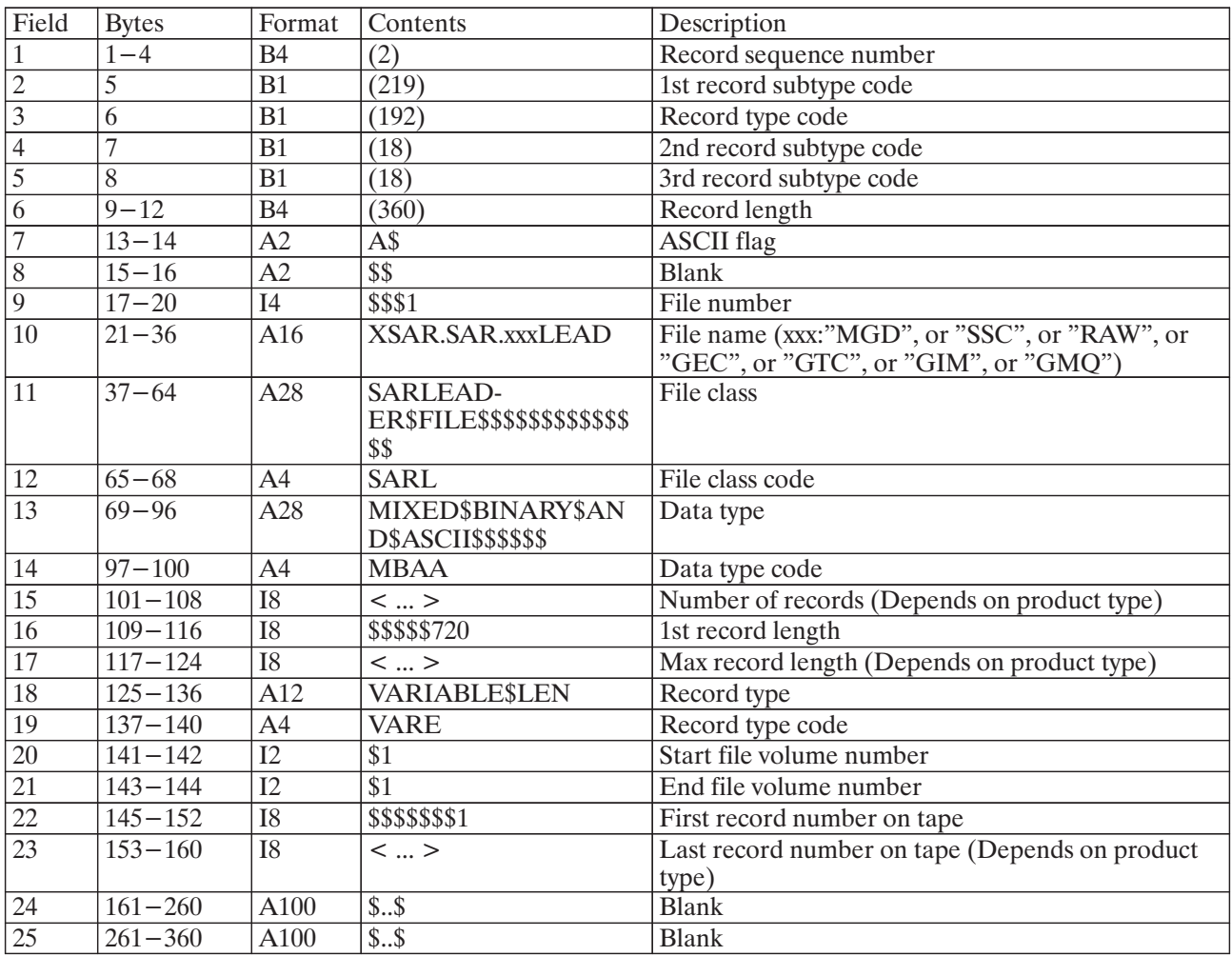

Volume Directory File: File Pointer Record - SAR Leader File Table 3:

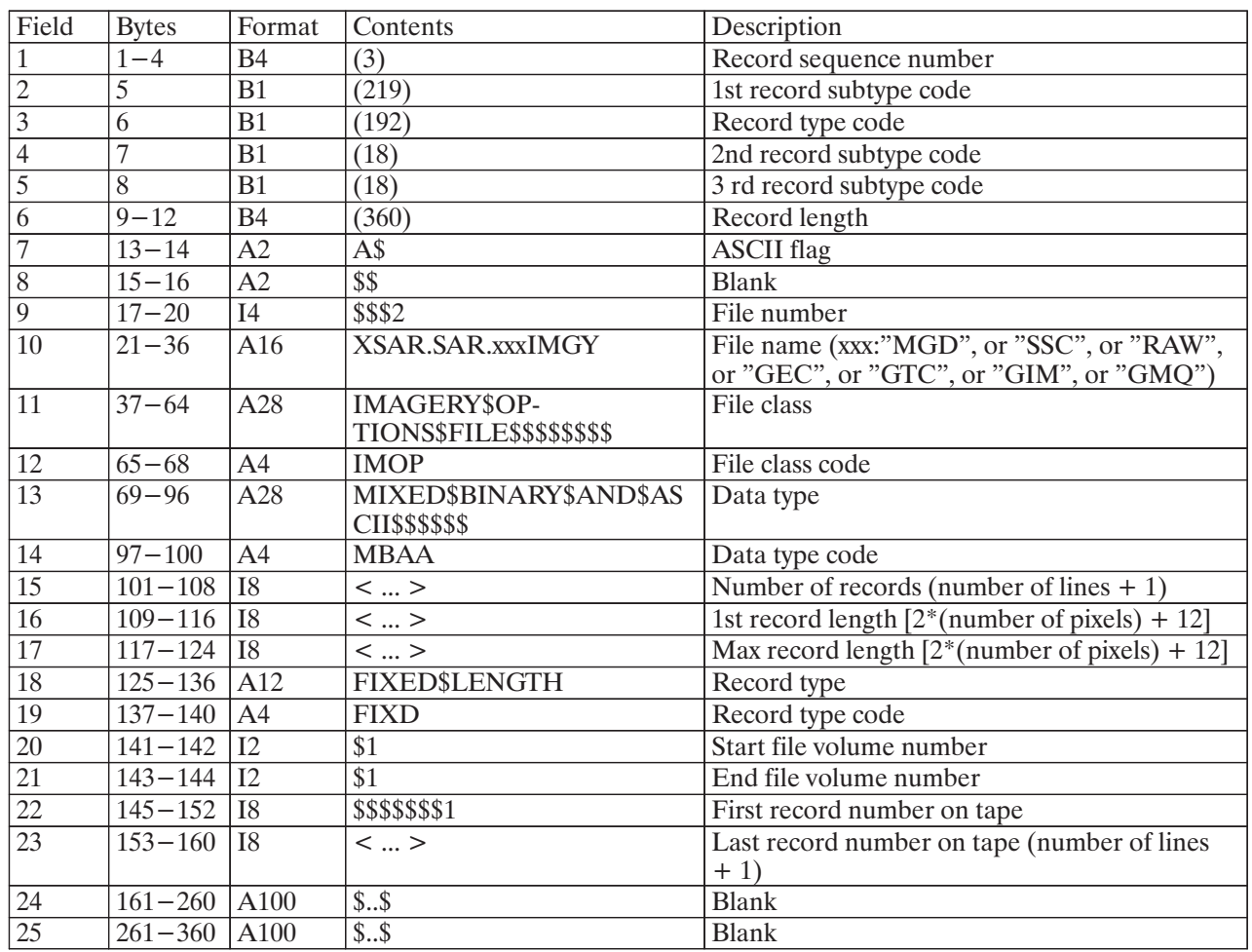

#### Volume Directory File: File Pointer Record - Imagery Options Table 4:

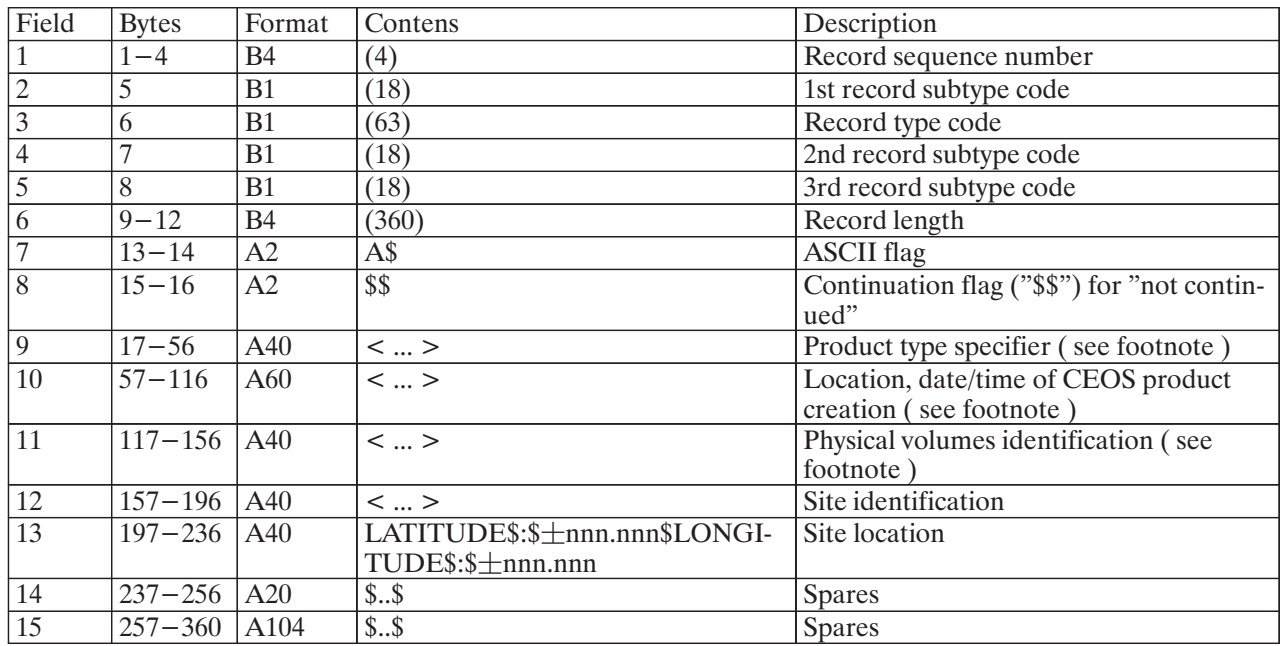

#### **Volume Directory File: Text Record** Table 5:

The purpose of this record is to allow the reader of the CEOS tape to simply print out a short description of the data.

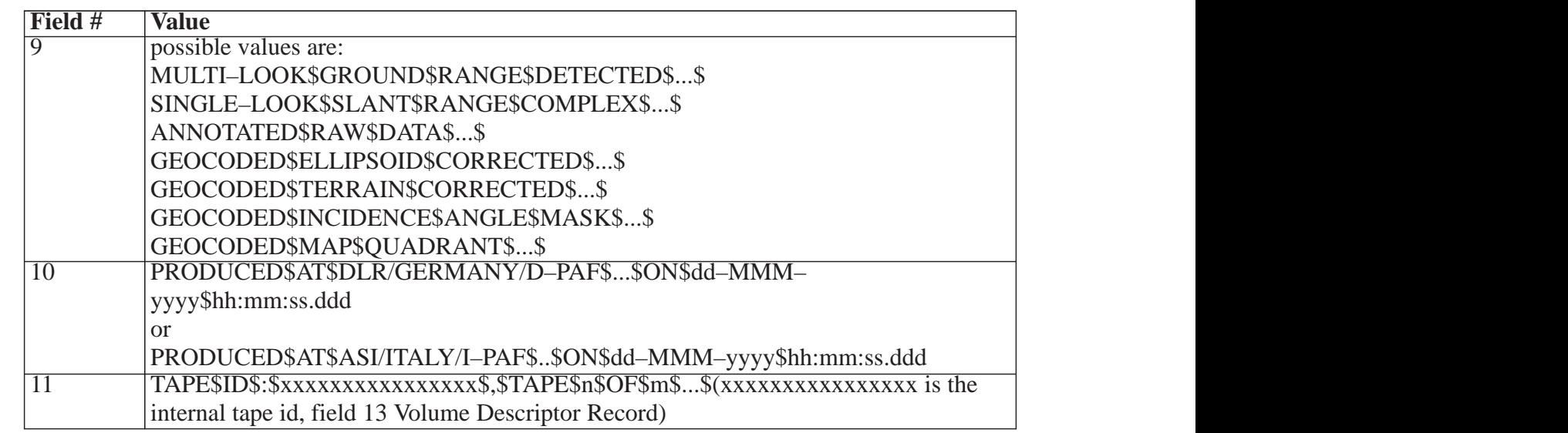

## Table 6: Footnote to fields 9-11 of the Text Record

In field 10 the date (dd–MMM–yyyy\$hh:mm:ss.ddd) must begin at byte 37 of the 60–byte<br>string.

# 1.3.2 SAR Leader File

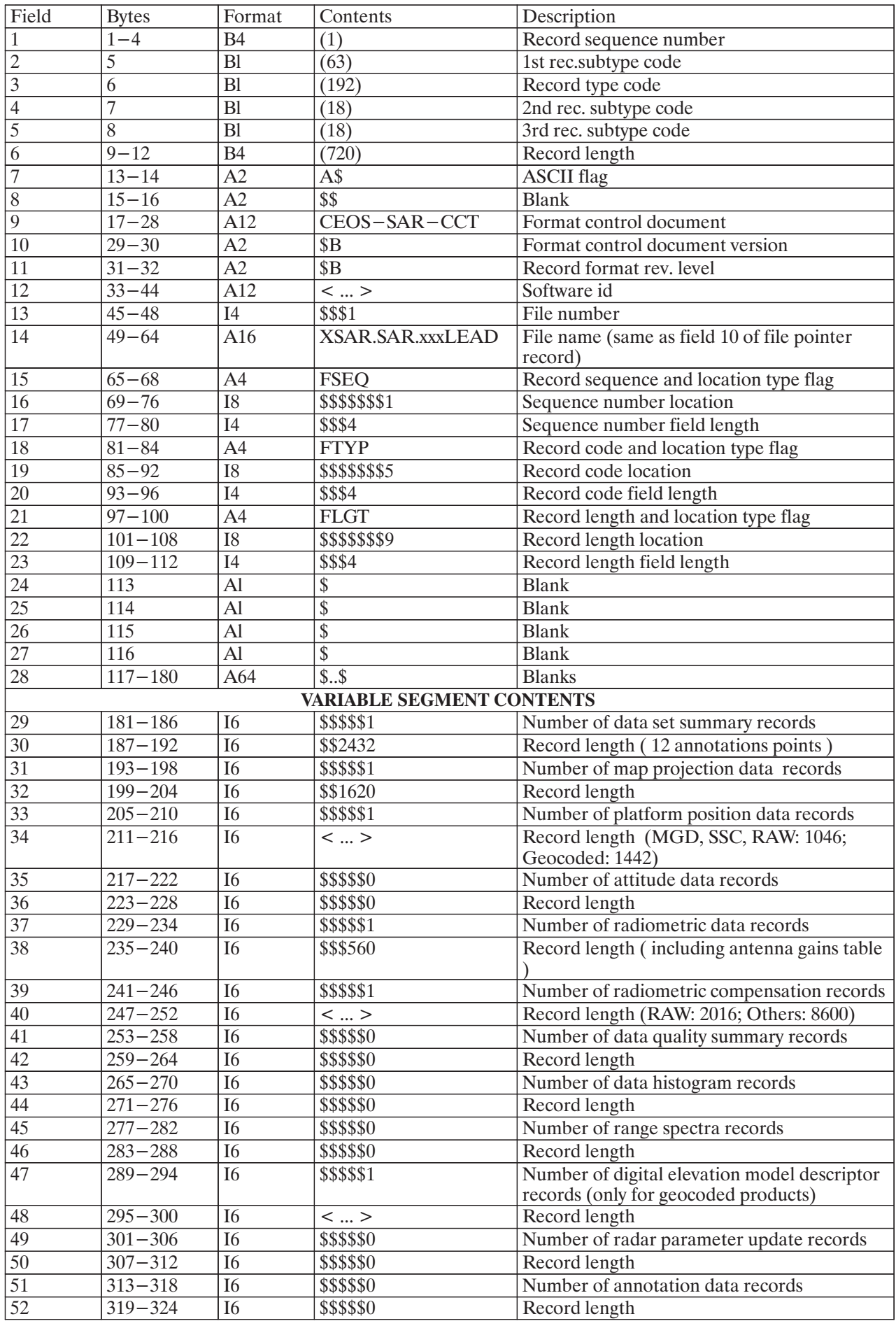

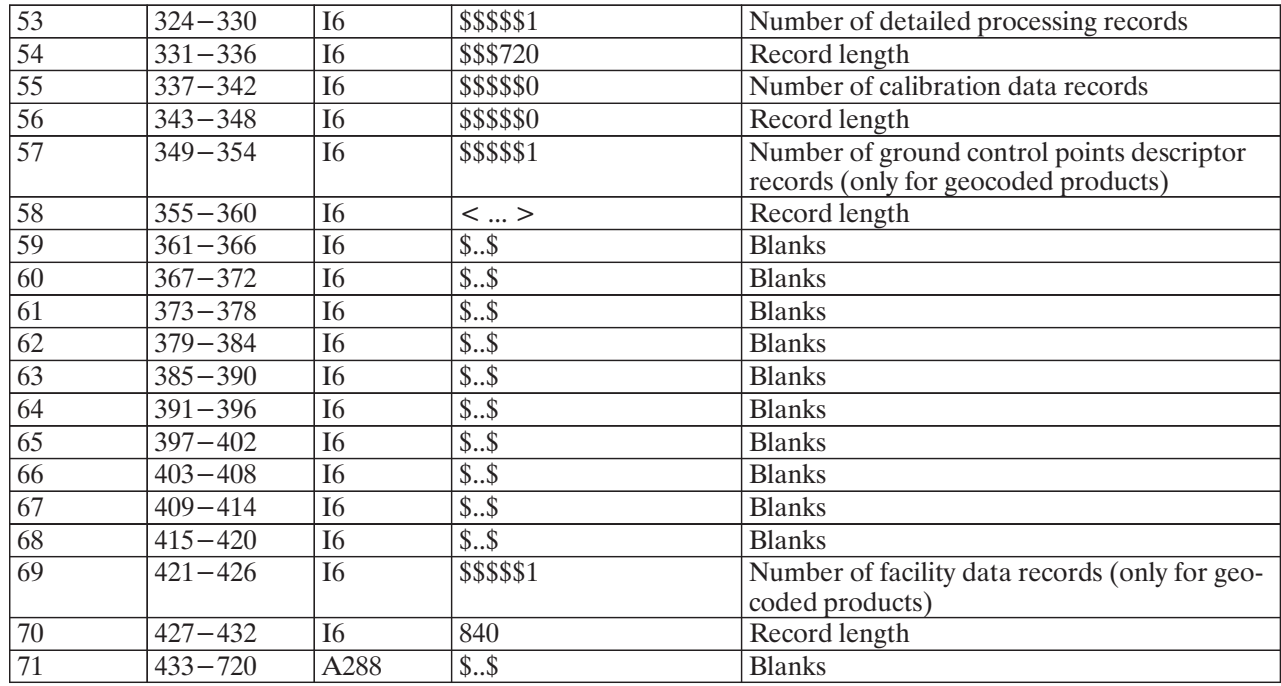

#### **SAR Leader File: File Descriptor Record** Table 7:

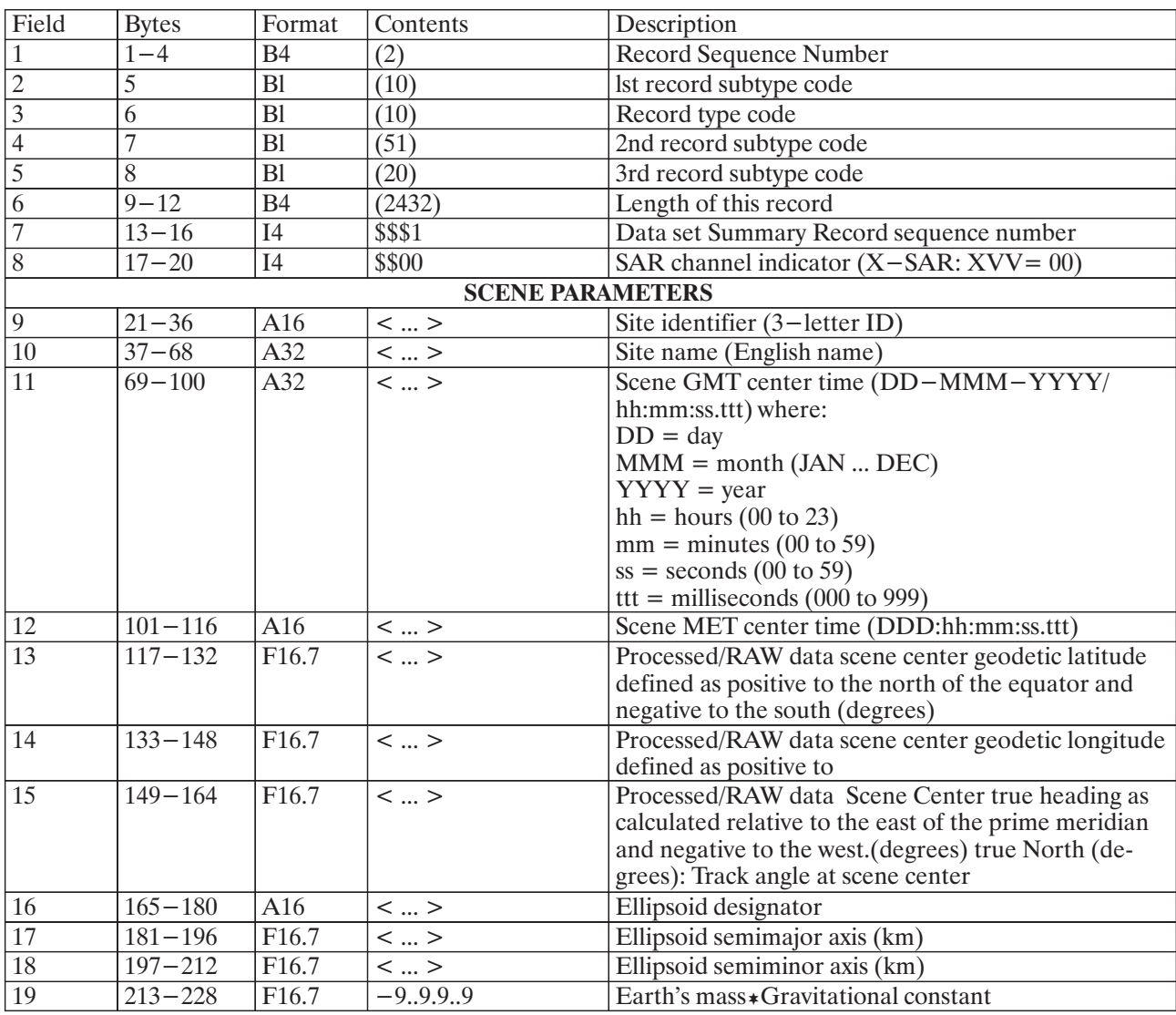

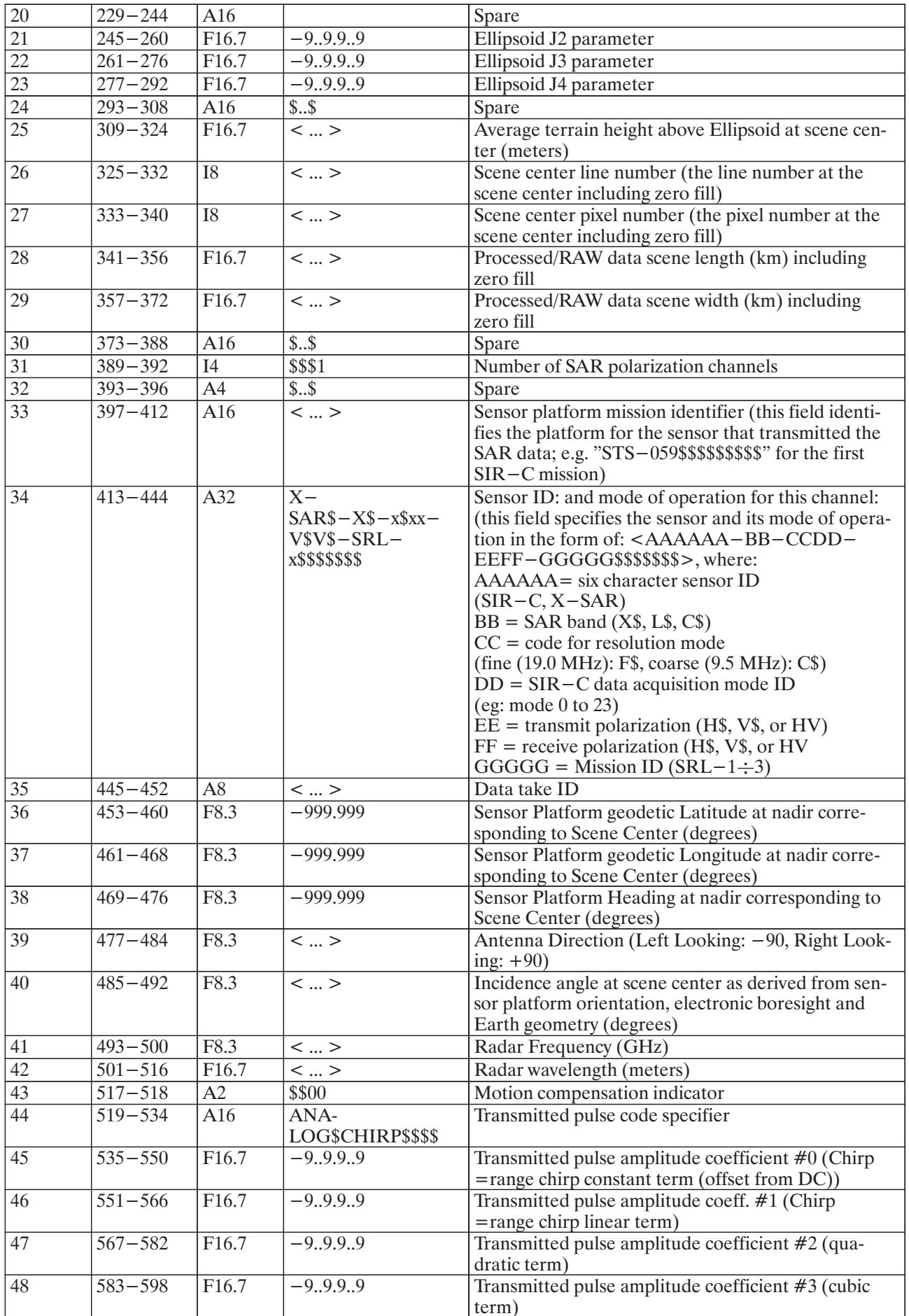

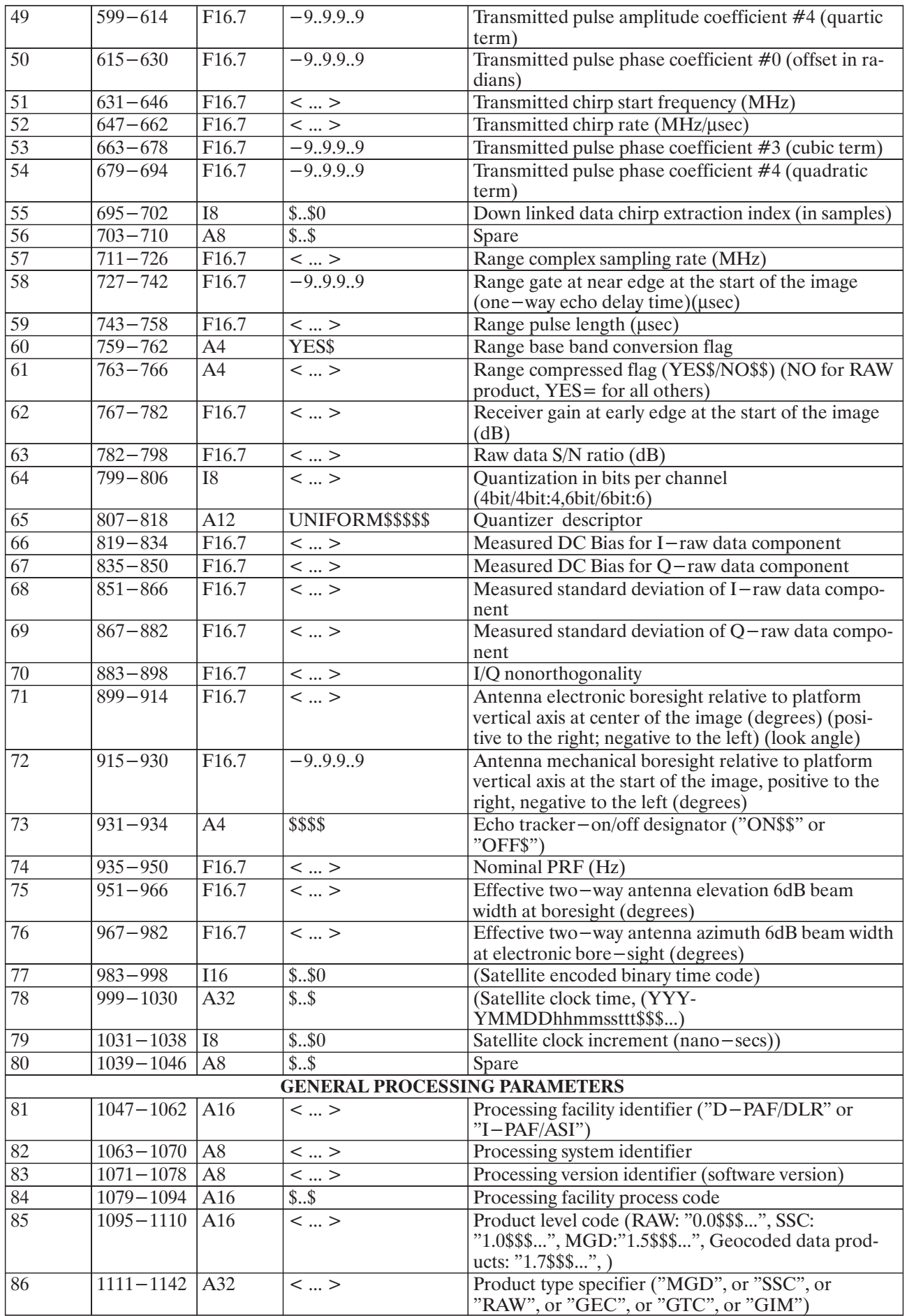

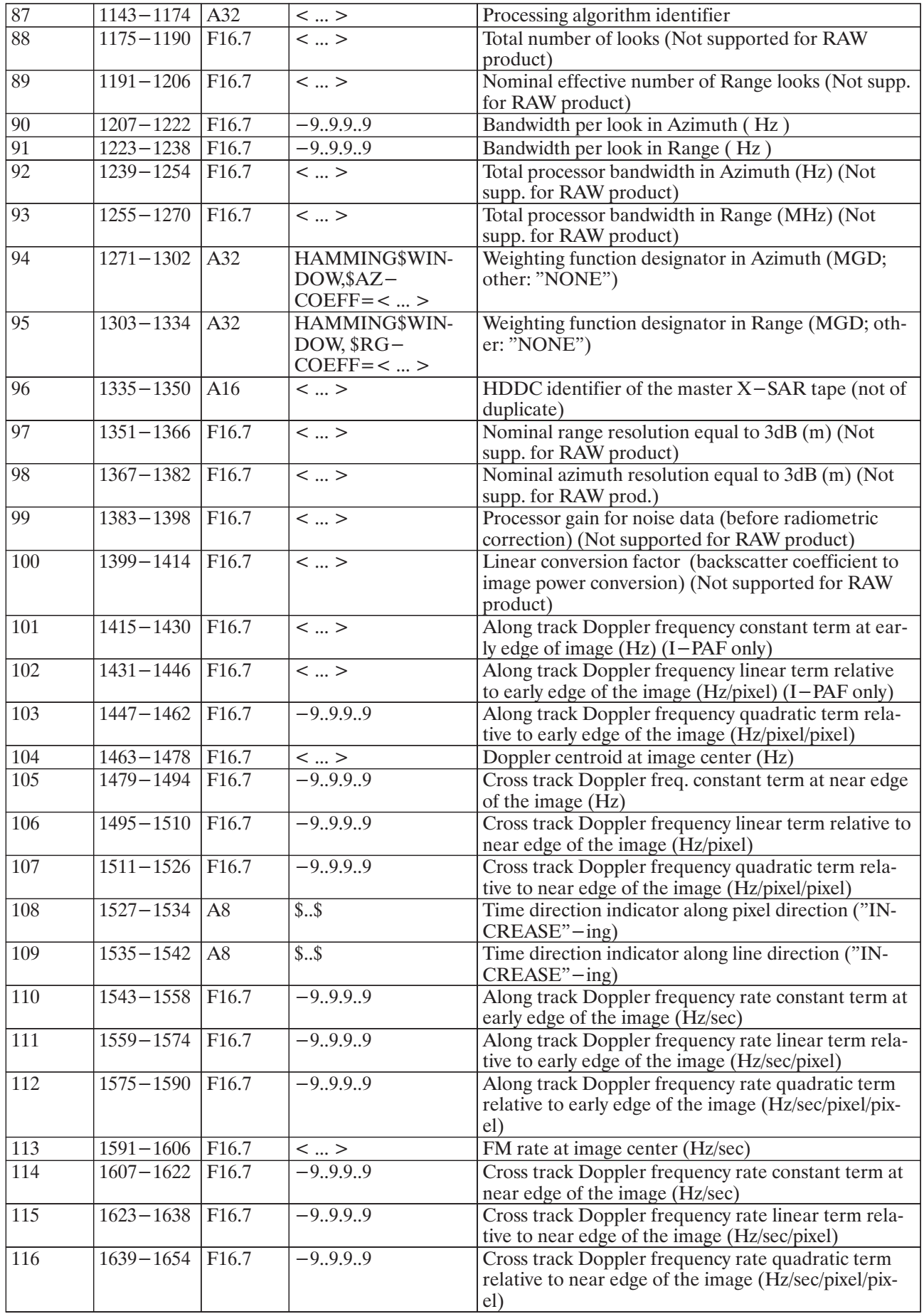

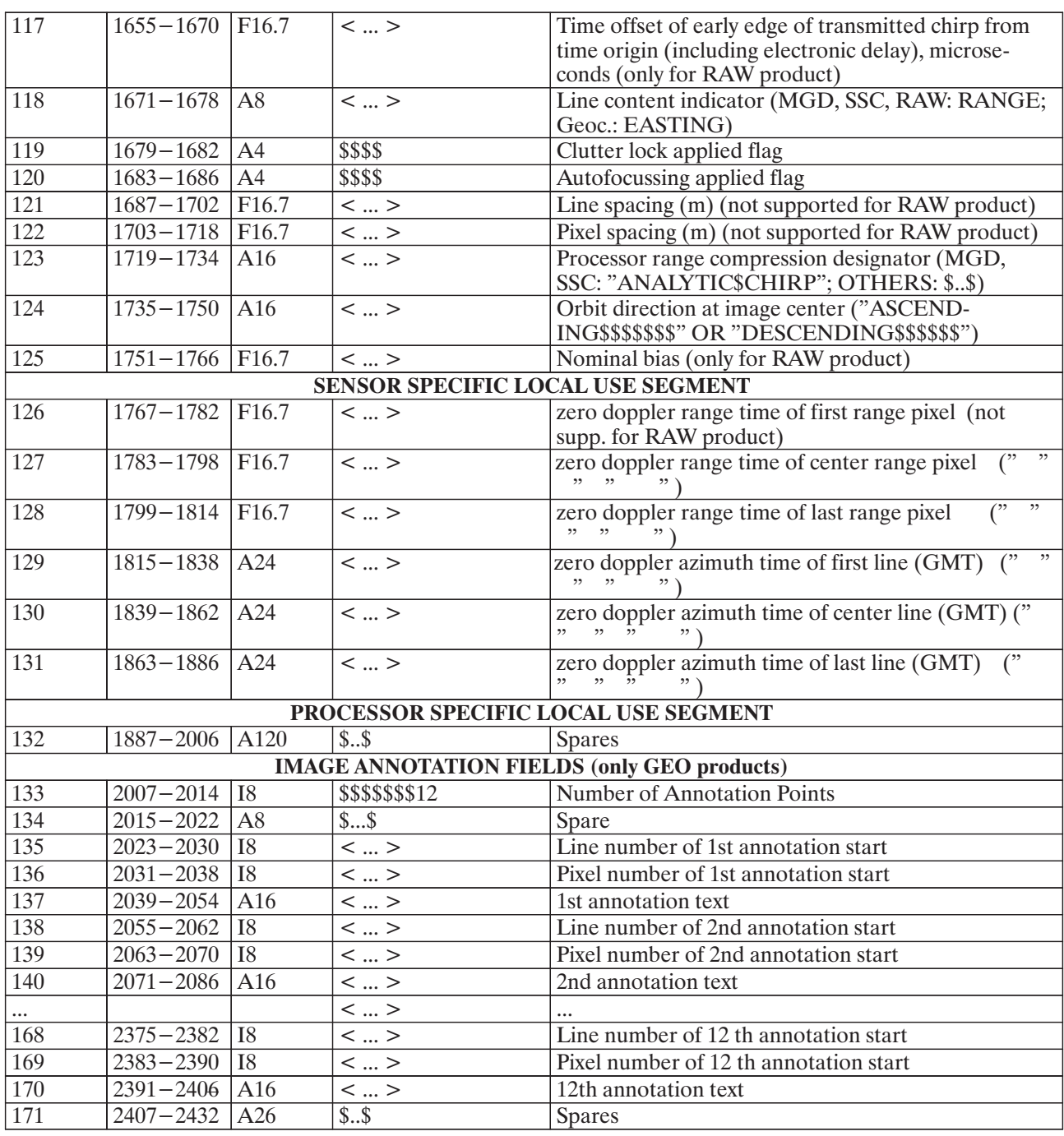

SAR Leader File: Data Set Summary Record Table 8:

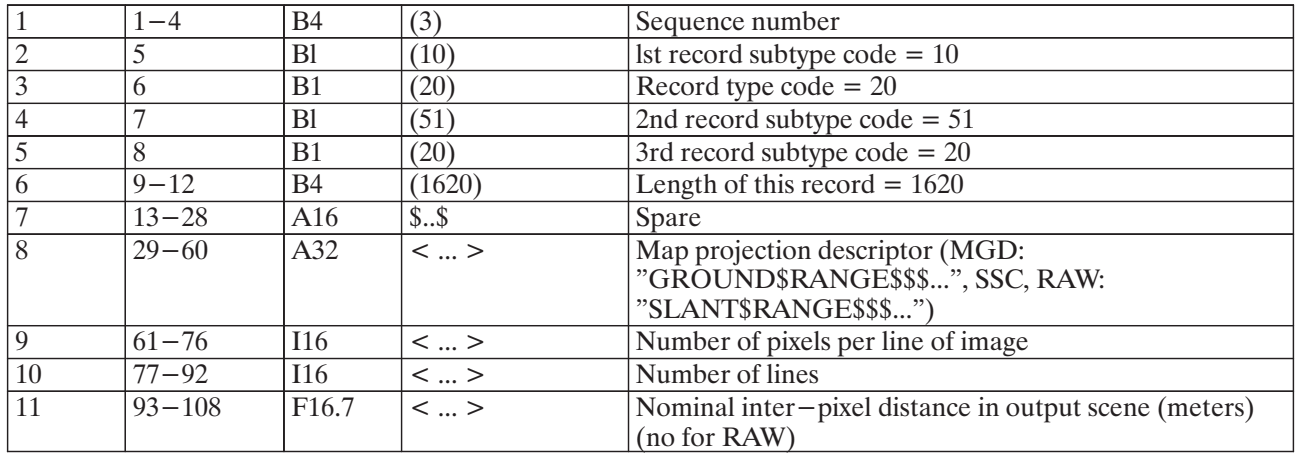

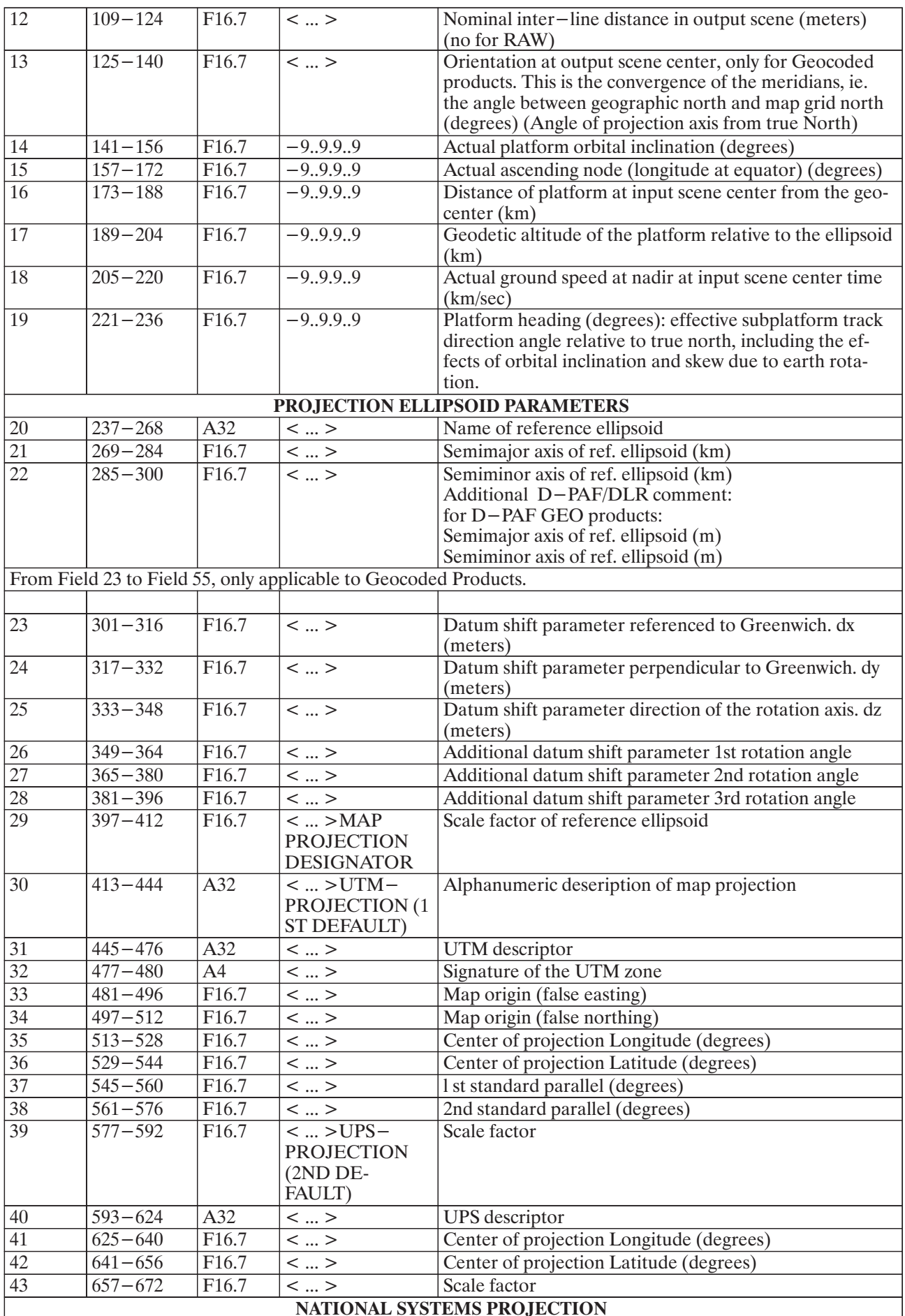

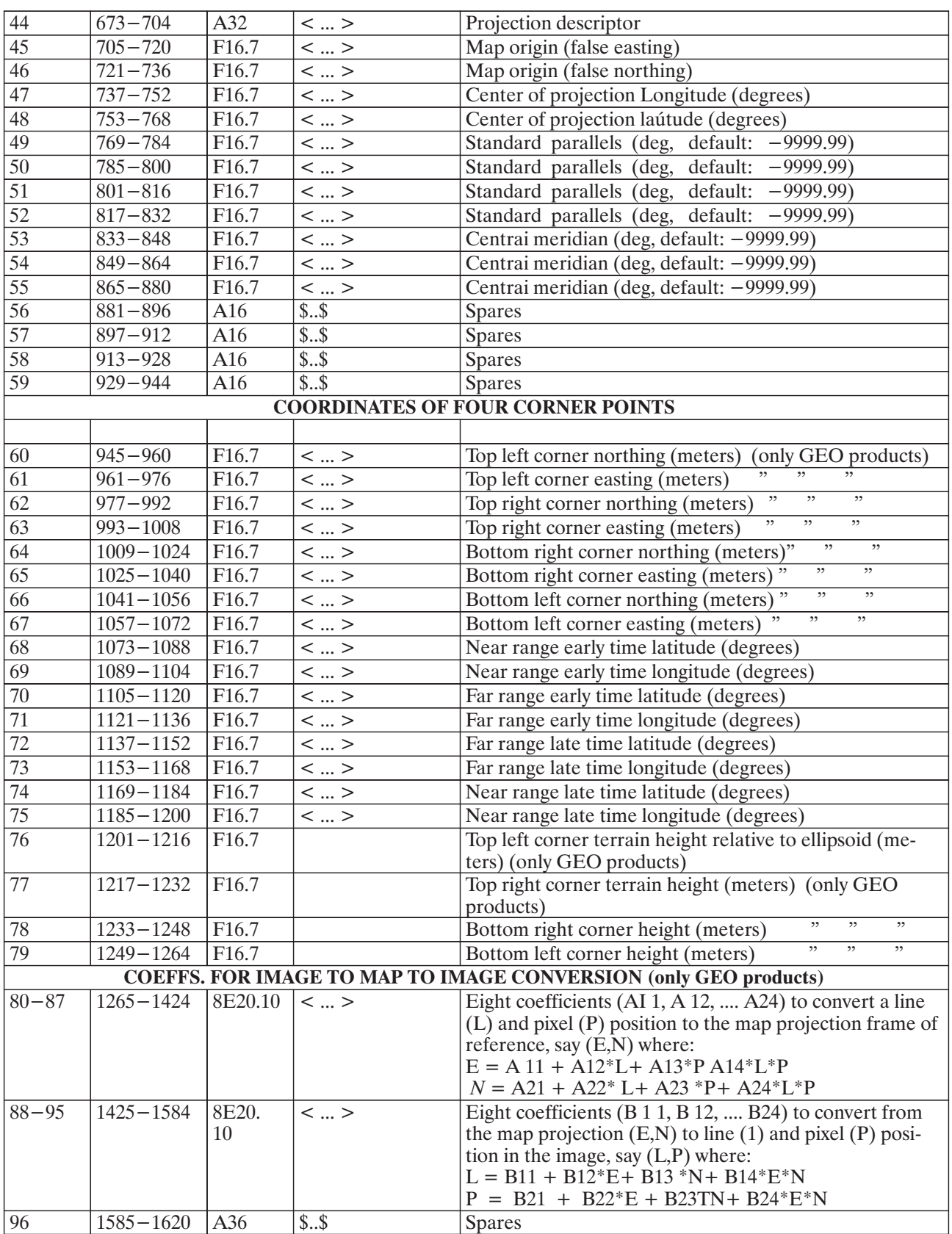

Table 9: SAR Leader File: Map Projection Data Record

| Field                      | <b>Bytes</b>          | Format            | Contents                | Description                                                             |  |
|----------------------------|-----------------------|-------------------|-------------------------|-------------------------------------------------------------------------|--|
| $\mathbf{1}$               | $1 - 4$               | <b>B4</b>         | (4)                     | Sequence number                                                         |  |
| $\overline{c}$             | 5                     | B1                | (10)                    | lst record subtype code                                                 |  |
| $\overline{3}$             | 6                     | <b>Bl</b>         | (30)                    | Record type code                                                        |  |
| $\overline{4}$             | $\overline{7}$        | B <sub>l</sub>    | (51)                    | 2nd record subtype code                                                 |  |
| 5                          | 8                     | B1                | (20)                    | 3rd record subtype code                                                 |  |
| 6                          | $9 - 12$              | <b>B4</b>         | ()                      | Length of this record (MGD, SSC, RAW: 1046; Geocoded:<br>1442)          |  |
| $\sqrt{ }$                 | $13 - 44$             | A32               | \$                      | Orbital elements designator                                             |  |
| 8                          | $45 - 60$             | F16.7             | $-9.9.9.9.9$            | lst orbital element                                                     |  |
| 9                          | $61 - 76$             | F <sub>16.7</sub> | $-9.9.9.9.9$            | 2nd orbital element                                                     |  |
| 10                         | $77 - 92$             | F <sub>16.7</sub> | $-9.9.9.9.9$            | 3rd orbital element                                                     |  |
| 11                         | $\overline{93} - 108$ | F16.7             | $-9.9.9.9.9$            | 4th orbital element                                                     |  |
| 12                         | $109 - 124$           | F16.7             | $-9.9.9.9$              | 5th orbital element                                                     |  |
| $\overline{13}$            | $125 - 140$           | F16.7             | $-9.9.9.9.9$            | 6th orbital element                                                     |  |
| 14                         | $141 - 144$           | I <sub>4</sub>    | <>                      | Number of data sets (MGD, SSC, RAW: 5; Geocoded: 8)                     |  |
| $\overline{15}$            | $145 - 148$           | I4                | <>                      | Year of first data point (YYYY)                                         |  |
| 16                         | $149 - 152$           | I <sub>4</sub>    | $\langle \dots \rangle$ | Month of first data point (MM)                                          |  |
| 17                         | $153 - 156$           | I4                | $\langle \dots \rangle$ | Day of first data point (DD)                                            |  |
| 18                         | $157 - 160$           | I <sub>4</sub>    | <  >                    | Days of the year (GMT) for first data point                             |  |
| 19                         | $161 - 182$           | D22.15            | <  >                    | Seconds of day (GMT) for first data point                               |  |
| 20                         | $183 - 204$           | D22.15            | <  >                    | Time interval between data sets (data points) (sec)                     |  |
| 21                         | $205 - 268$           | A64               | <>                      | Reference coordinate system                                             |  |
| 22                         | $269 - 290$           | D22.15            | $-9.9.9.9.9$            | Angle between $+x$ –axis of coordinate system and the Prime<br>Meridian |  |
| 23                         | $291 - 306$           | F16.7             | $-9.9.9.9$              | Along track position error (meters)                                     |  |
| 24                         | $307 - 322$           | F16.7             | $-9.9.9.9.9$            | Across track position error (meters)                                    |  |
| 25                         | $323 - 338$           | F16.7             | $-9.9.9.9$              | Radial position error (meters/sec)                                      |  |
| $\overline{26}$            | $339 - 354$           | F16.7             | $-9.9.9.9$              | Along track velocity error (meters/sec)                                 |  |
| $\overline{27}$            | $355 - 370$           | F <sub>16.7</sub> | $-9.9.9.9$              | Across track velocity error (meters/sec)                                |  |
| 28                         | $371 - 386$           | F16.7             | $-9.9.9.9$              | Radial velocity error (meters/sec)                                      |  |
| PLATFORM POSITION DATA SET |                       |                   |                         |                                                                         |  |
| 29                         | $387 - 452$           | 3D22.15           | <  >                    | 1st data point (X,Y,Z) position vector (km)                             |  |
| 30                         | $453 - 518$           | 3D22.15           | <  >                    | 1st data point (X,Y,Z) velocity vector (km/sec)                         |  |

Table 10: SAR Leader File: Platform Position Record

Repeat fields 29–30 for the other data points (in total 5 for MGD, SSC, RAW products and 8 for geocoded products).

Note: For MGD, SSC, RAW Products:

The position and velocity vectors are given for five orbit positions, equally spaced, and so positioned within the scene:

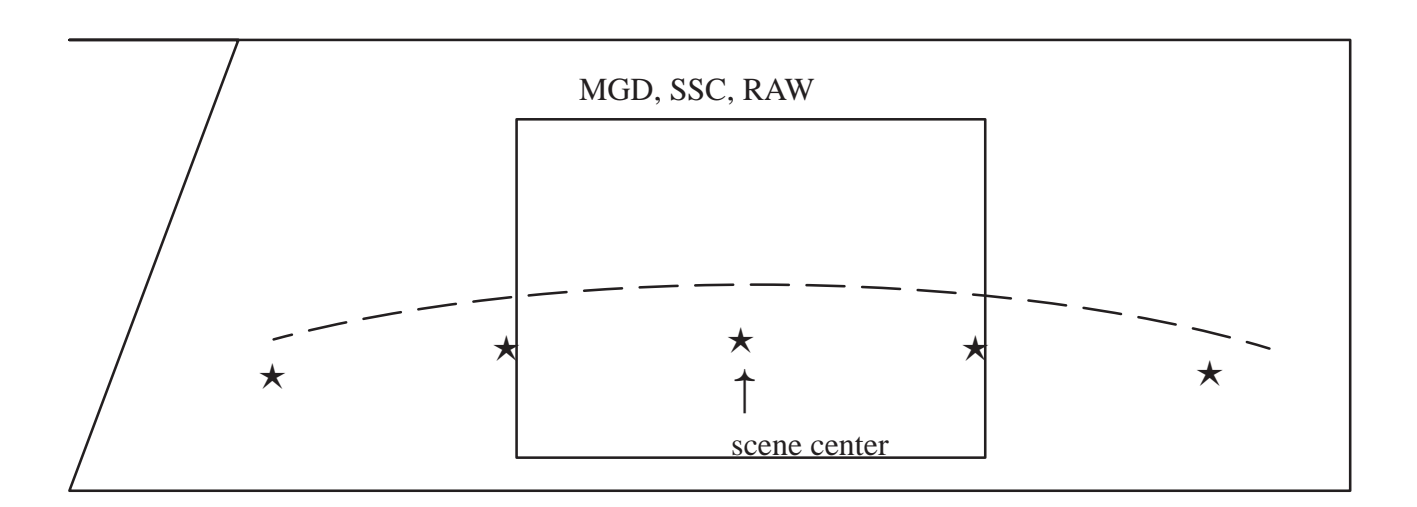

#### Figure 1: Position and velocity vectors of a scene

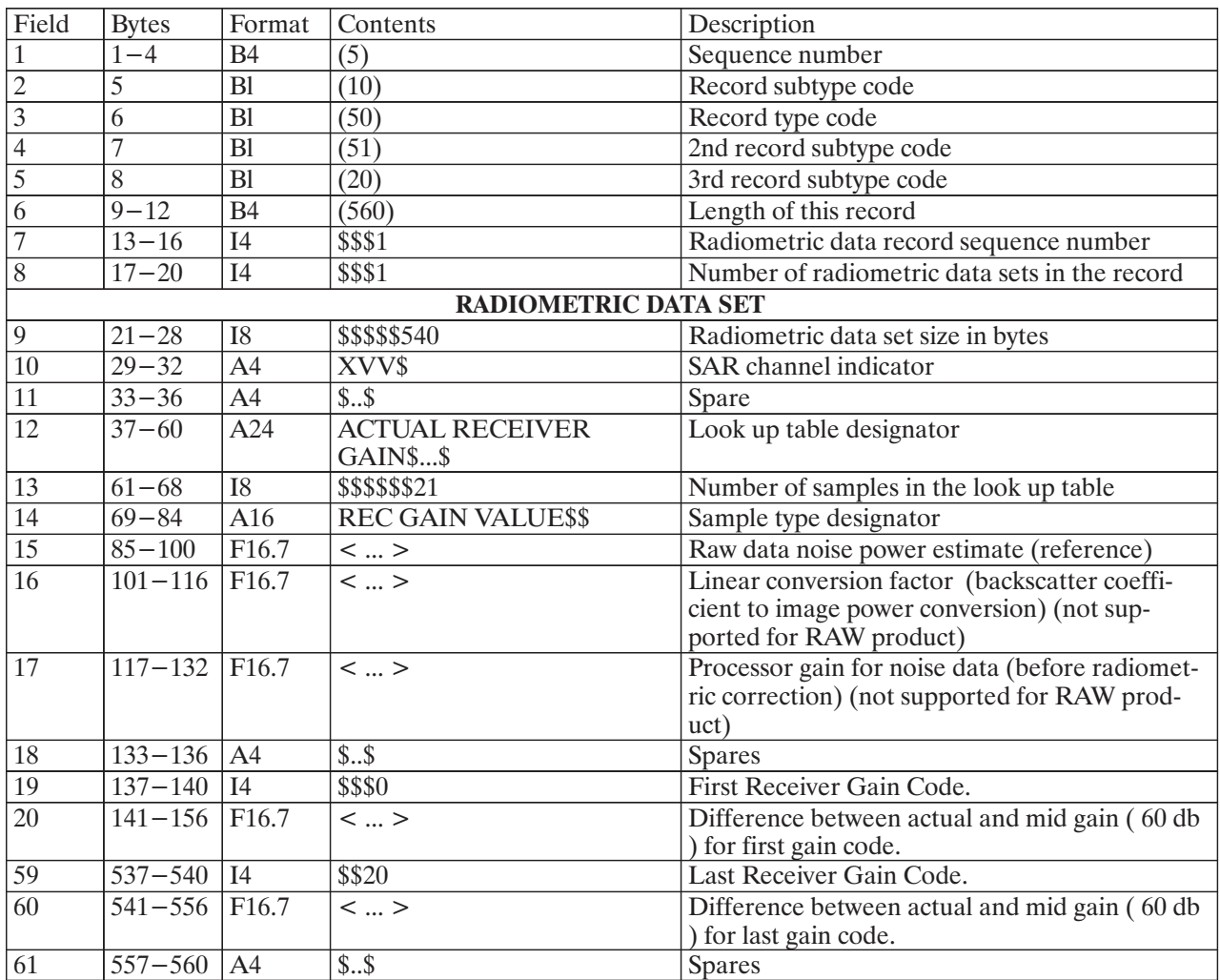

### Table 11: SAR Leader File: Radiometric Data Record

Please note that the gain codes in table 11 are in the range 0...20 and refer to gain setting ranges of 40...80 (2 db steps).

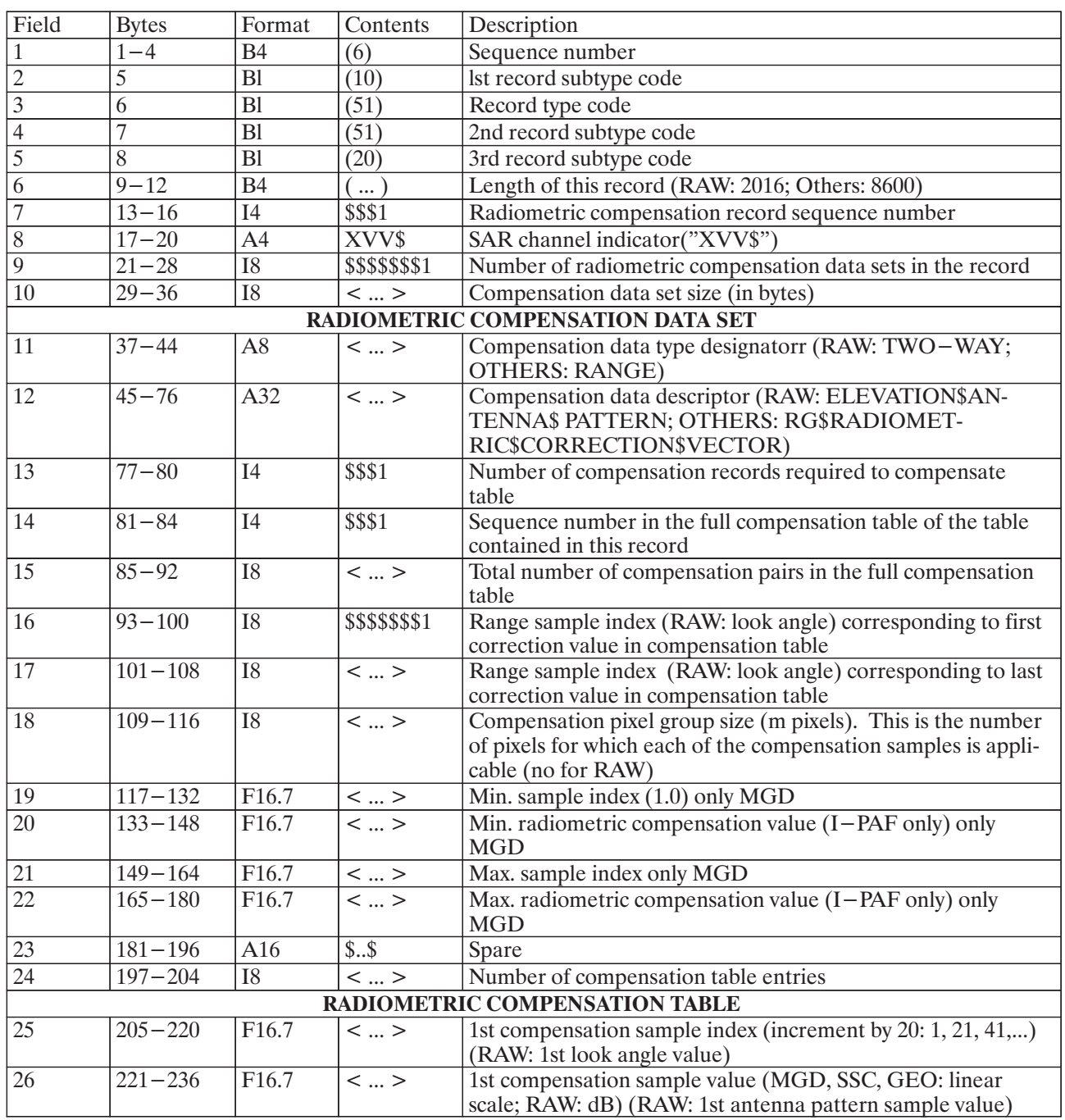

### Table 12: SAR Leader File: Radiometric Compensation Record

Repeat fields 25-26 for each sample value in the Radiometric Compensation / Elevation Antenna Pattern File (max 256 samples).

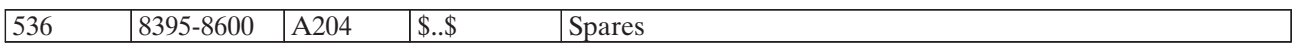

The Elevation Antenna Pattern (two way) is given as a function of the look angle relative to the local z-direction, and is given in dB (for RAW product only).

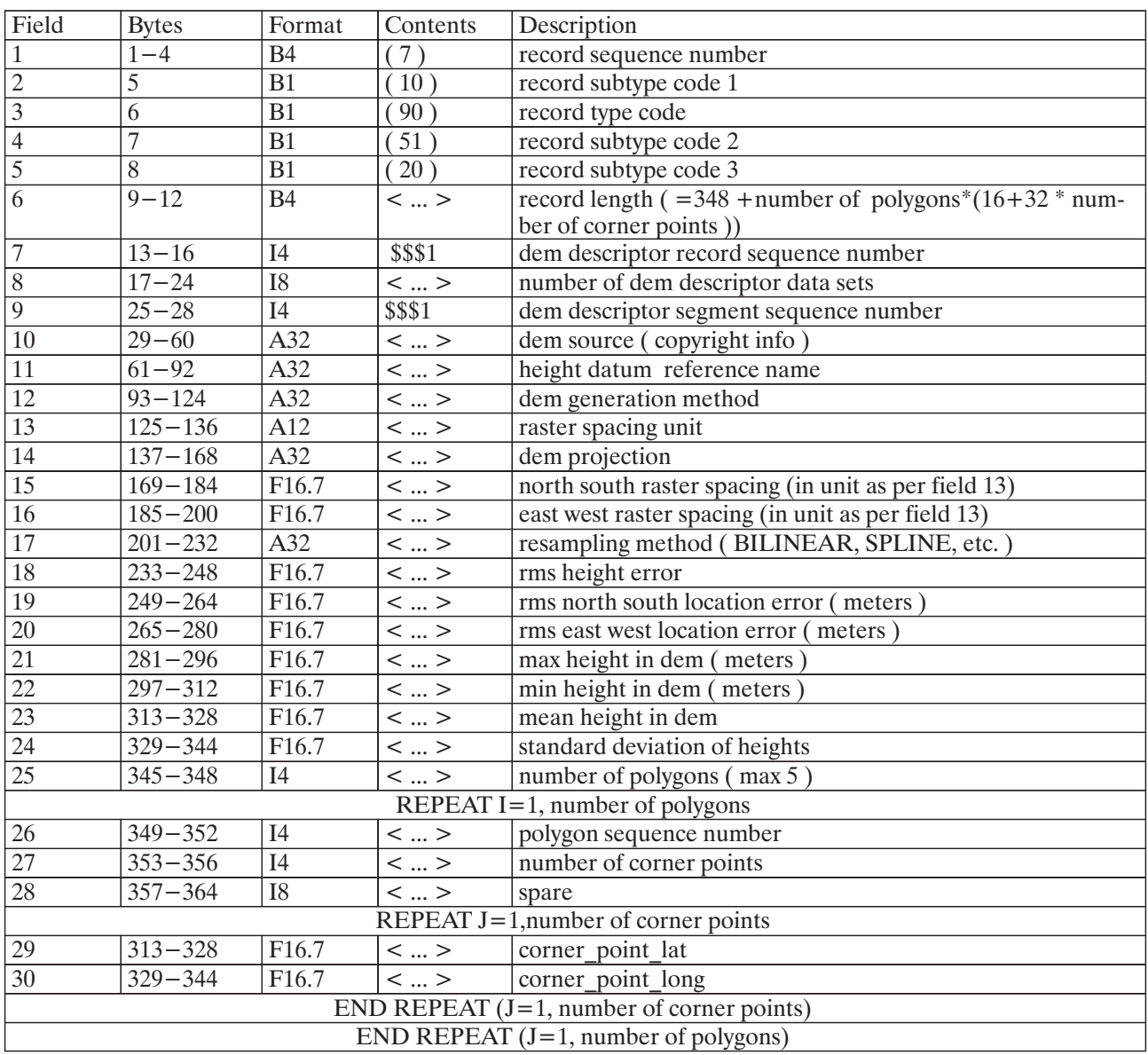

# Table 13: SAR Leader File: DEM Descriptor Record (for GTC, GIM and GMQ products only)

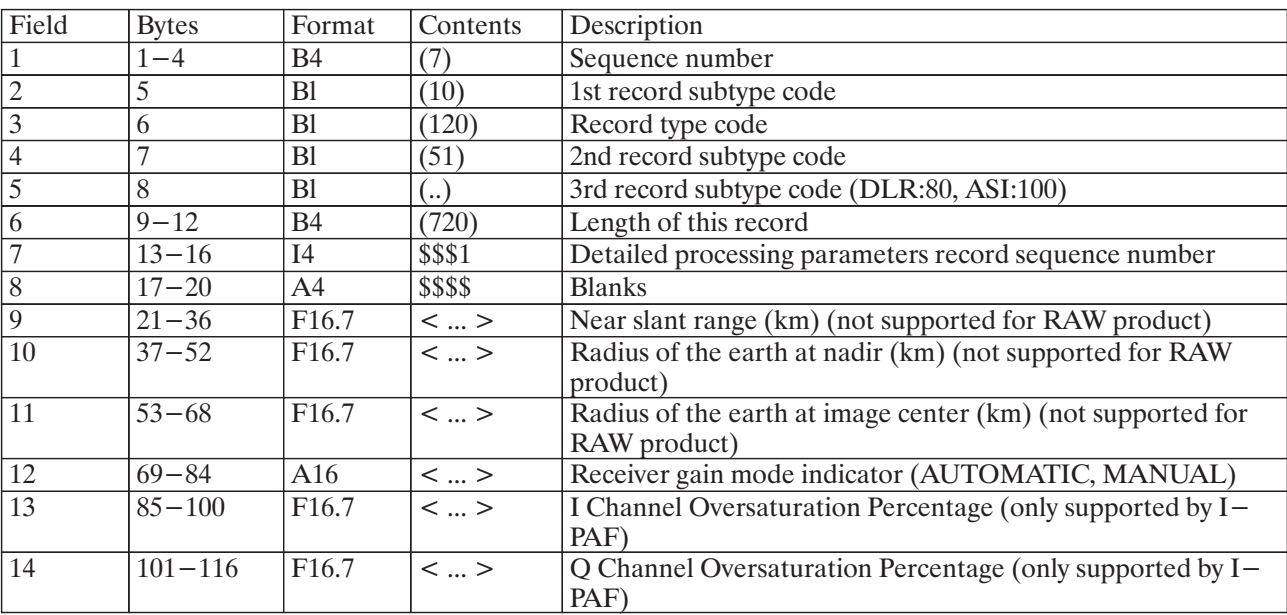

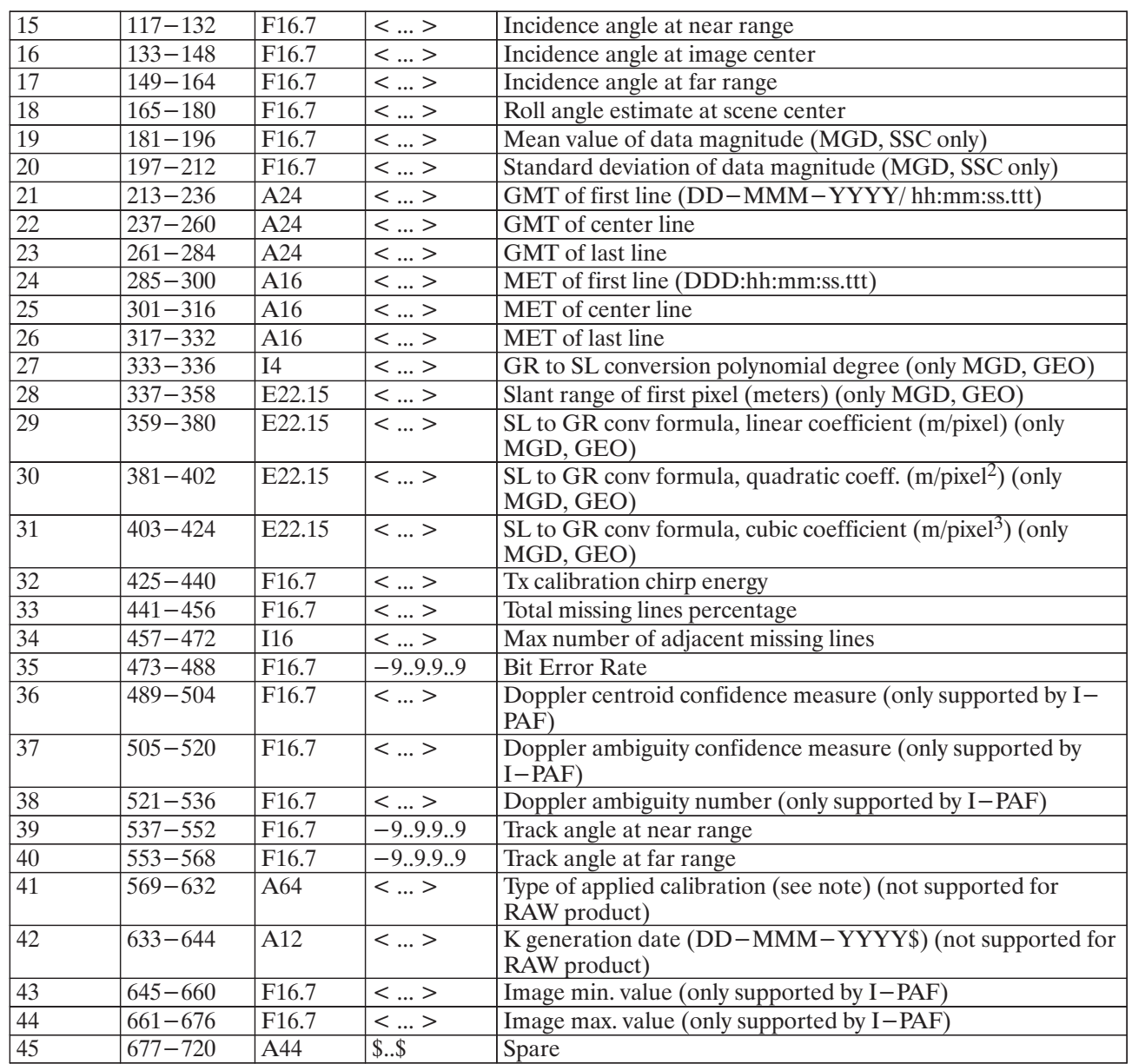

### Table 14: SAR Leader File: Detailed Processing Parameters Data Record

The detailed processing parameters record length, format, and data content (of table 14) are completely facility-defined with the exception of the 12 byte preamble.

Note:

The calibration applied to the product can be either a combination of the following:

**EAP:** Elevation Antenna Pattern

**RSL:** Range Spread Loss

IAN: Incidence ANgle for ref. ellipsoid

or:

**CAL:** Absolutely Calibrated

or:

**NOC:** No Calibration Applied

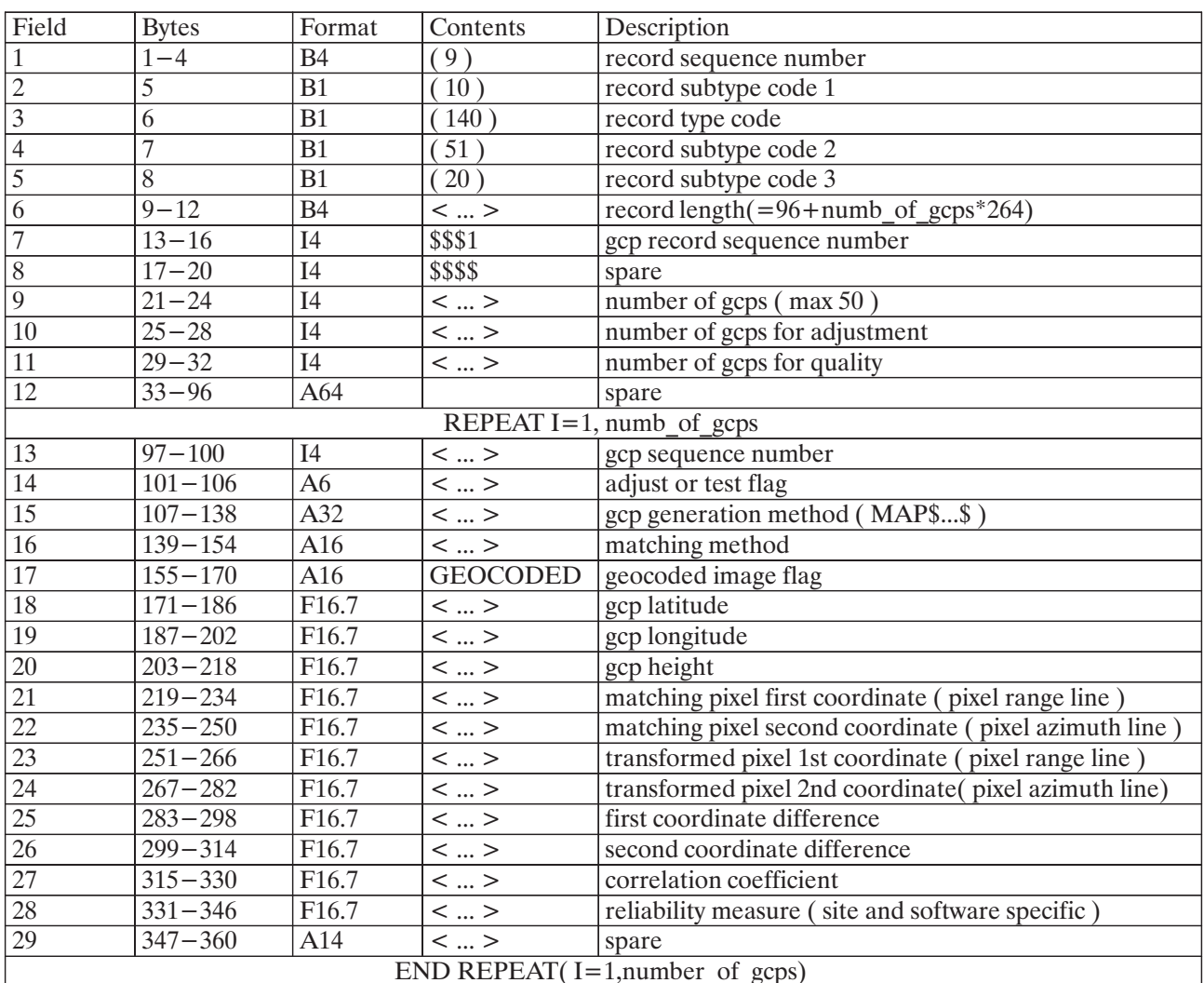

Table 15: SAR Leader File: Ground Control Points Descriptor record (for GTC, GIM and GMQ products only)

| Field                                                          | <b>Bytes</b>        | Format             | Contents                                                                                                    | Description                                                                 |  |  |  |
|----------------------------------------------------------------|---------------------|--------------------|----------------------------------------------------------------------------------------------------|-----------------------------------------------------------------------------|--|--|--|
| 1                                                              | $1 - 4$             | <b>B4</b>          | (10)                                                                                                    | Record sequence number                                                      |  |  |  |
| 2                                                              | 5                   | B1                 | (10)                                                                                                    | 1st record subtype code                                                     |  |  |  |
| $\overline{3}$                                                 | 6                   | $\overline{B1}$    | $20\overline{0}$                                                                                                    | Record type code                                                            |  |  |  |
| $\overline{4}$                                                 | $\overline{7}$      | $\overline{B1}$    | (51)                                                                                                    | 2nd record subtype code                                                     |  |  |  |
| 5                                                              | 8                   | B1                 | 50)                                                                                                    | 3rd record subtype code (50: ESA defined)                                   |  |  |  |
| 6                                                              | $\frac{9-12}{9-12}$ | $\overline{B4}$    | (840)                                                                                                    | Length of this record                                                       |  |  |  |
| $\overline{7}$                                                 | $13 - 16$           | $\overline{14}$    | \$\$\$1                                                                                                    | Facility related data record sequence no.                                   |  |  |  |
| 8                                                              | $17 - 20$           | $\overline{A4}$    | \$\$\$\$                                                                                                    | blanks                                                                      |  |  |  |
| 9                                                              | $\frac{21 - 84}{ }$ | A64                | GEOCOD-                                                                                                    | Facility related data record contents                                       |  |  |  |
|                                                                |                     |                    | ING\$AND\$QUAL-                                                                                                    |                                                                             |  |  |  |
|                                                                |                     |                    | ITY\$INFORMA-                                                                                                    |                                                                             |  |  |  |
|                                                                |                     |                    | TION\$\$                                                                                                    |                                                                             |  |  |  |
| 10                                                             | $85 - 88$           | I4                 | \$16                                                                                                    | Number of key-value pairs in this record                                    |  |  |  |
| 11                                                             | $89 - 92$           | I <sub>4</sub>     | \$\$16                                                                                                    | Length of "key" field in bytes                                              |  |  |  |
| $\overline{12}$                                                | $93 - 96$           | $\overline{I4}$    | \$\$20                                                                                                    | Length of "value" field in bytes                                            |  |  |  |
| $\overline{13}$                                                | $97 - 104$          | $\overline{A8}$    | \$\$\$\$\$\$\$\$                                                                                                    | spare                                                                       |  |  |  |
| $\overline{14}$                                                | $105 - 120$         | A16                | <  >                                                                                                    | key field pair 1                                                            |  |  |  |
| $\overline{15}$                                                | $121 - 140$         | A20                | <  >                                                                                                    | value field pair 1                                                          |  |  |  |
|                                                                |                     |                    |                                                                                                    |                                                                             |  |  |  |
| 44                                                             | $645 - 660$         | A16                | $< \ldots >$                                                                                                    | key field pair 16                                                           |  |  |  |
| $\overline{45}$                                                | $661 - 680$         | $\overline{A20}$   | <  >                                                                                                    | value field pair 16                                                         |  |  |  |
| <b>INPUT DATA SET CORNER PIXEL COORDINATES IN OUTPUT IMAGE</b> |                     |                    |                                                                                                    |                                                                             |  |  |  |
| 46                                                             | $681 - 696$         | $\overline{F16.7}$ | <  >                                                                                                    | Easting of early azimuth near range position in geo-                        |  |  |  |
|                                                                |                     |                    |                                                                                                    | coded data set (pixel)                                                      |  |  |  |
| 47                                                             | $697 - 712$         | $\overline{F16.7}$ | <  >                                                                                                    | Northing of early azimuth near range position in geo-                       |  |  |  |
|                                                                |                     |                    |                                                                                                    | coded data set (lines)                                                      |  |  |  |
| 48                                                             | $713 - 728$         | $\overline{F16.7}$ | <  >                                                                                                    | Easting of late azimuth near range position in geocoded                     |  |  |  |
|                                                                |                     |                    |                                                                                                    | data set (pixel)                                                            |  |  |  |
| $\overline{49}$                                                | $729 - 744$         | $\overline{F16.7}$ | $\overline{\phantom{p}}$ $\overline{\phantom{p}}$ $\phantom{p}$ $\overline{\phantom{p}}$ $\phantom{p}$ $\phantom{p}$ $\phantom{p}$ $\phantom{p}$ $\phantom{p}$ $\phantom{p}$ $\phantom{p}$ $\phantom{p}$ $\phantom{p}$ $\phantom{p}$ $\phantom{p}$ $\phantom{p}$ $\phantom{p}$ $\phantom{p}$ $\phantom{p}$ $\phantom{p}$ $\phantom{p}$ $\phantom{p}$ $\phantom{p}$ $\phantom{$ | Northing of late azimuth near range position in geo-                        |  |  |  |
|                                                                | $745 - 760$         |                    |                                                                                                    | coded data set (lines)                                                      |  |  |  |
| 50                                                             |                     | $\overline{F16.7}$ | <  >                                                                                                    | Easting of early azimuth far range position in geocoded<br>data set (pixel) |  |  |  |
| $\overline{51}$                                                | $761 - 776$         | $\overline{F16.7}$ | $\overline{\left\langle \right\rangle}$                                                                                                    | Northing of early azimuth far range position in geocoded                    |  |  |  |
|                                                                |                     |                    |                                                                                                    | data set (lines)                                                            |  |  |  |
| 52                                                             | $777 - 792$         | $\overline{F16.7}$ | <  >                                                                                                    | Easting of late azimuth far range position in geocoded                      |  |  |  |
|                                                                |                     |                    |                                                                                                    | data set (pixel)                                                            |  |  |  |
| 53                                                             | $793 - 808$         | $\overline{F16.7}$ | <  >                                                                                                    | Northing of late azimuth far range position in geocoded                     |  |  |  |
|                                                                |                     |                    |                                                                                                    | data set (lines)                                                            |  |  |  |
| 54                                                             | $809 - 824$         | F16.7              | <  >                                                                                                    | Number of columns in processed input product (MGD)                          |  |  |  |
| $\overline{55}$                                                | $825 - 840$         | $\overline{F16.7}$ | <>                                                                                                    | Number of lines in processed input product (MGD)                            |  |  |  |

Table 16: SAR Leader File: Facility Related Data Record (GEO-CODED Type Definition)

# 1.3.3 Imagery Options File

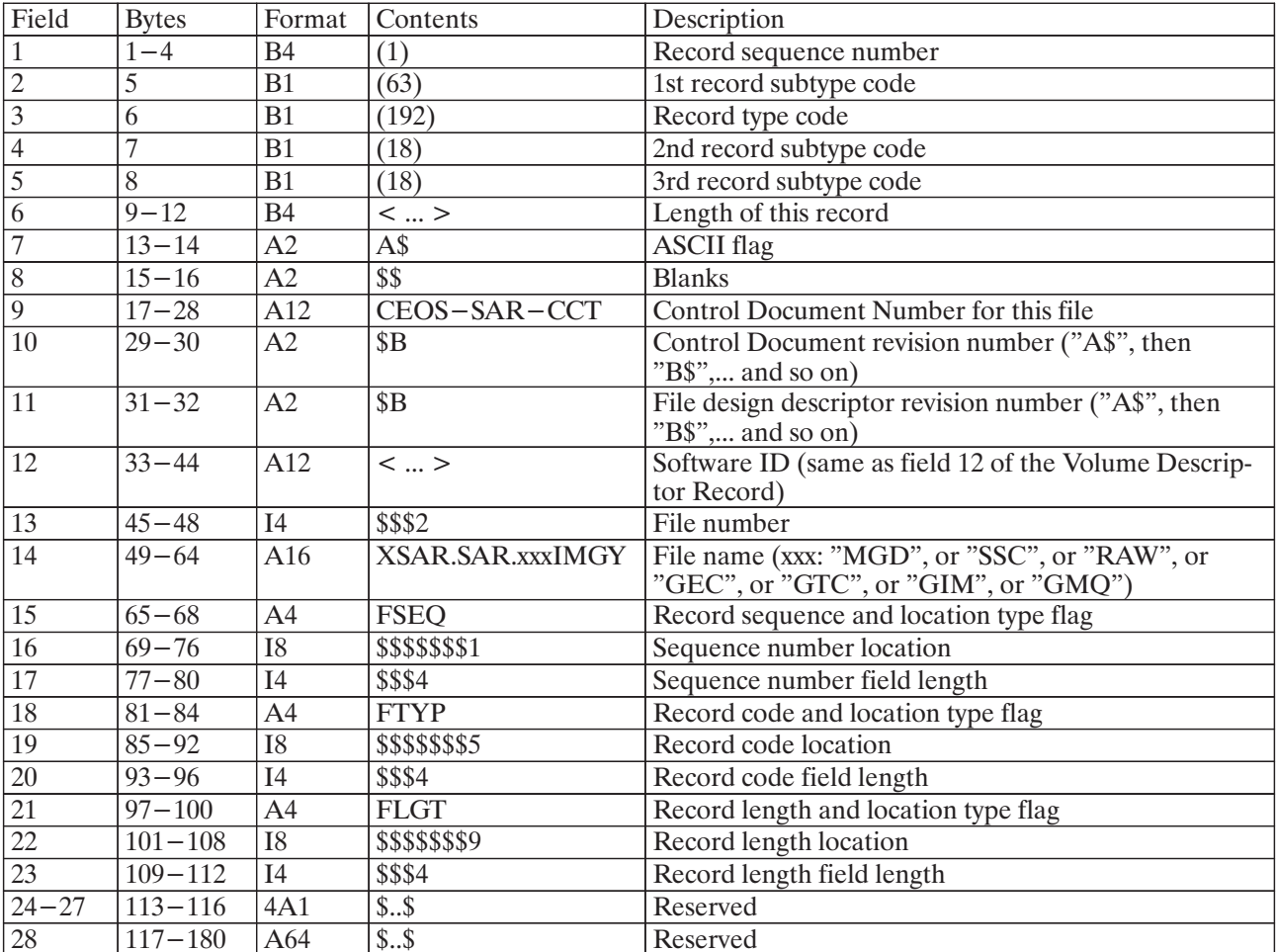

Table 17: Imagery Options File: File Descriptor Record - Fixed Segment Contents

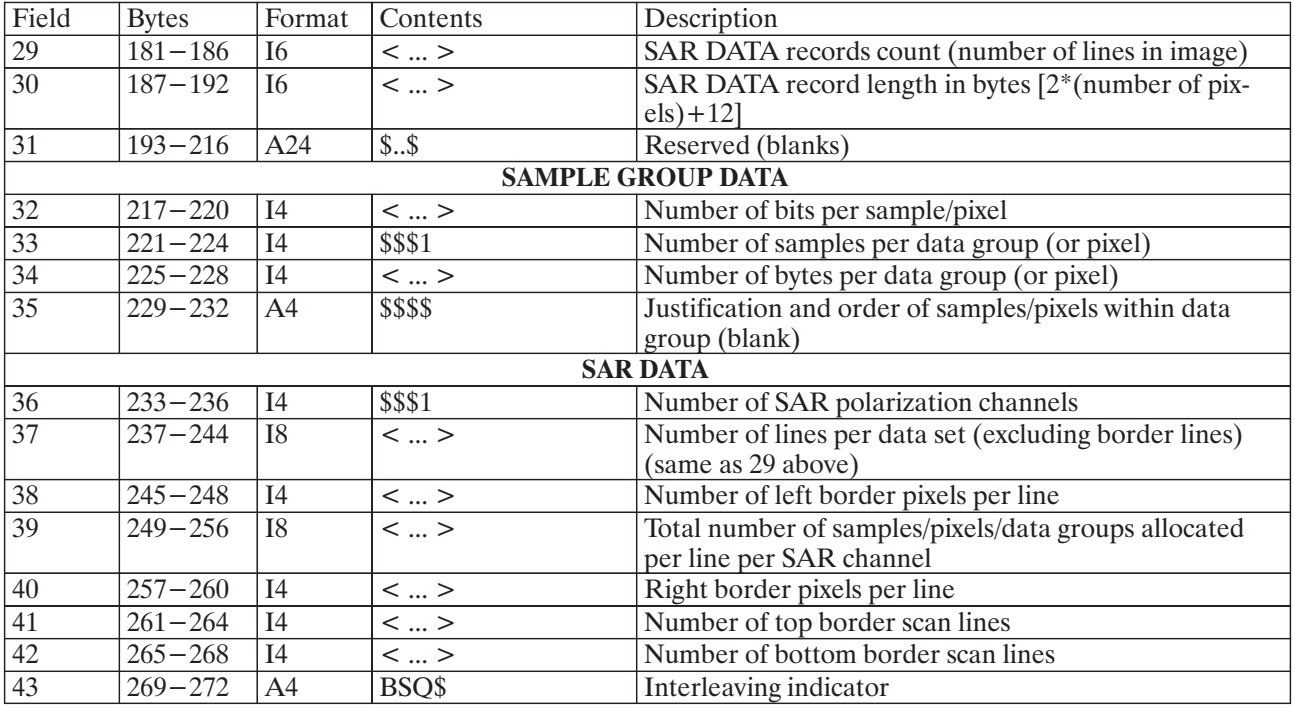

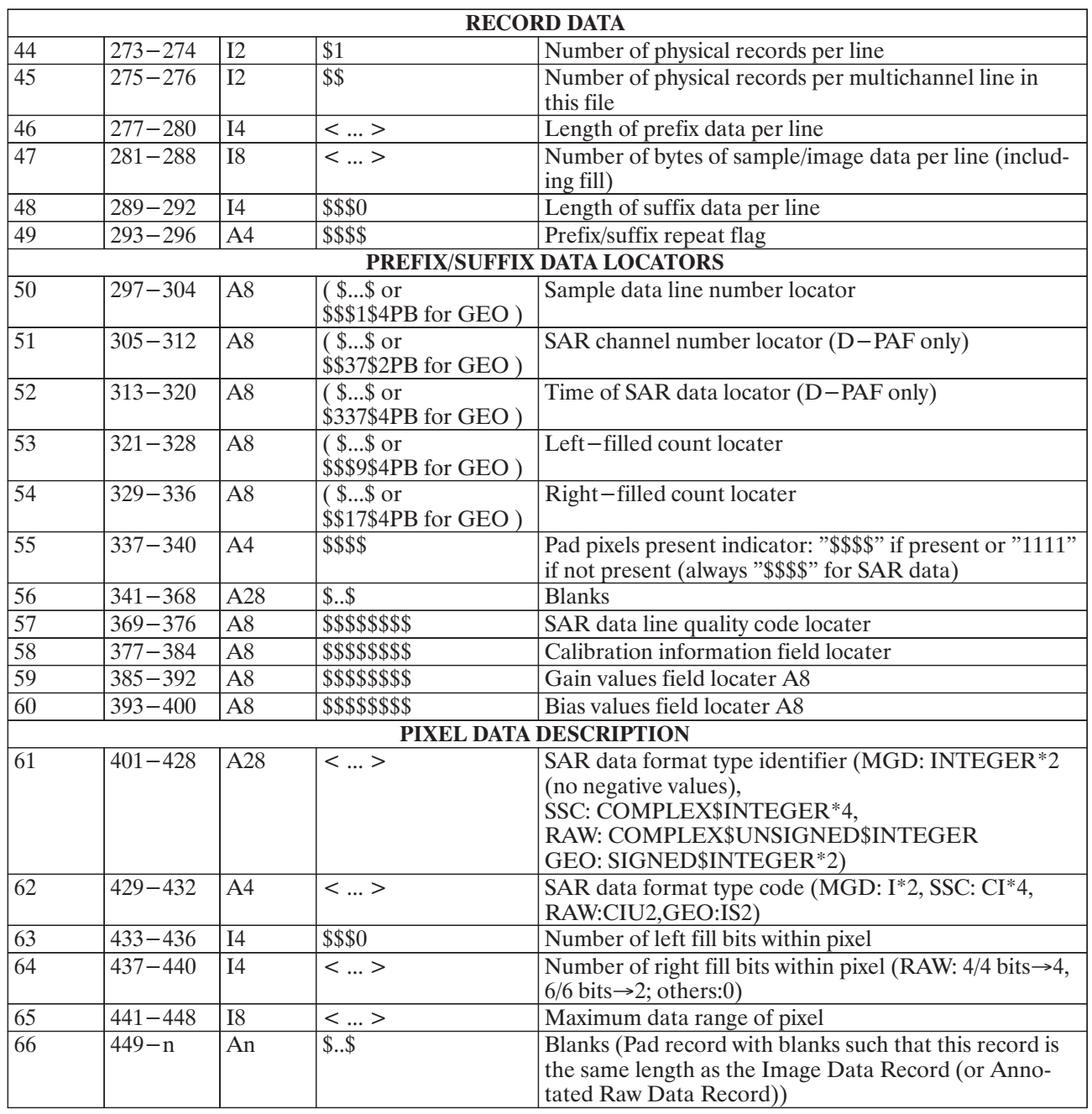

### Table 18: Imagery Options Record: File Descriptor Record - Variable Segment Contents

Additional D-PAF/DLR comment: \*\* Image pixel representation:

- MGD product: 16 bit signed integer, Most Significant Bit is always zero, amplitude data (0 to ×,  $32767)$
- SSC product:  $\blacksquare$ 
	- real-part: 2's complement 16 bit integer  $(-32768 \text{ to } 32767)$  $\blacksquare$
	- imaginary-part: 2's complement 16 bit integer ( $-32768$  to 32767), this comment is true<br>for I-PAF and D-PAF.  $\blacksquare$

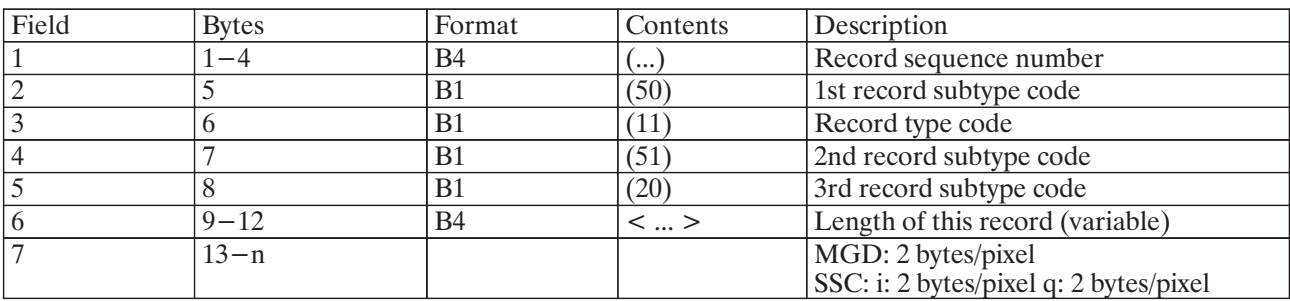

## Table 19: Imagery Options File: Image Data Records (for MGD, SSC)

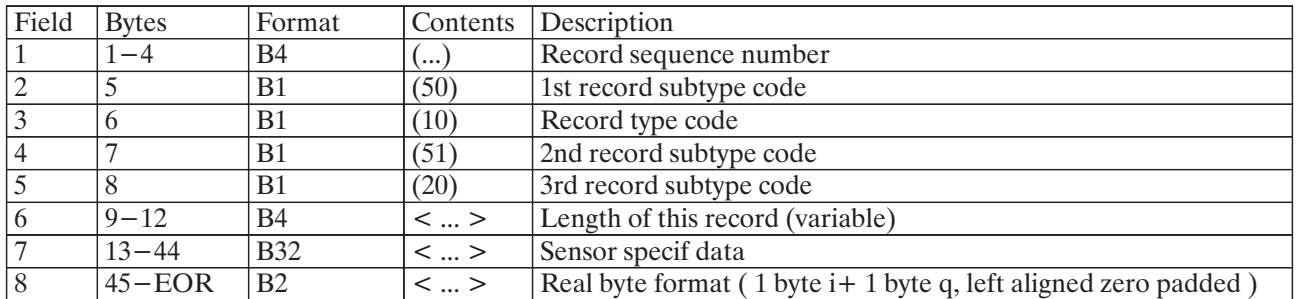

## Table 20: Imagery Options File: Annotated Raw Data Records

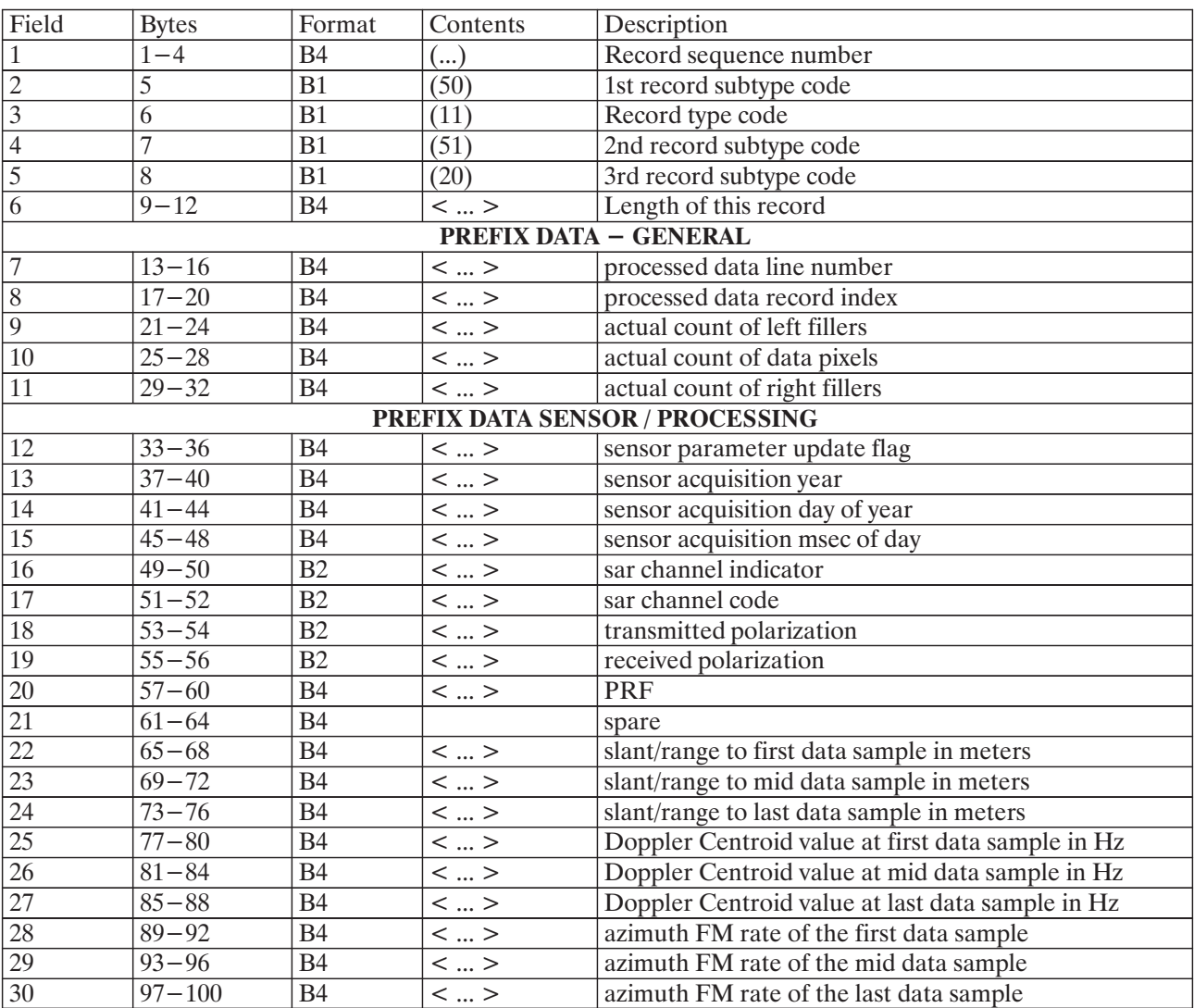

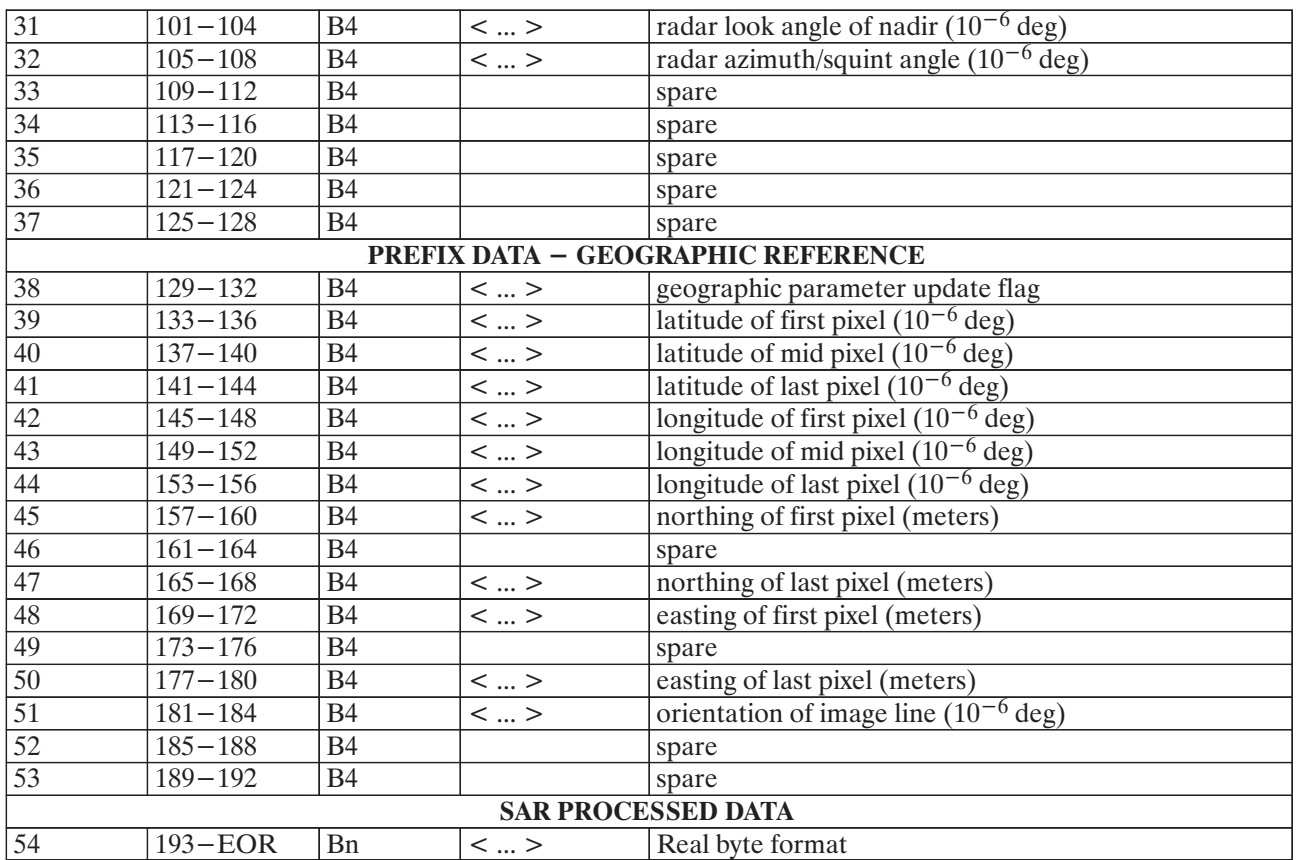

Table 21: Imagery Options File: GEO Image Data Records (for geocoded products)

# 1.3.4 Null Vector Directory File

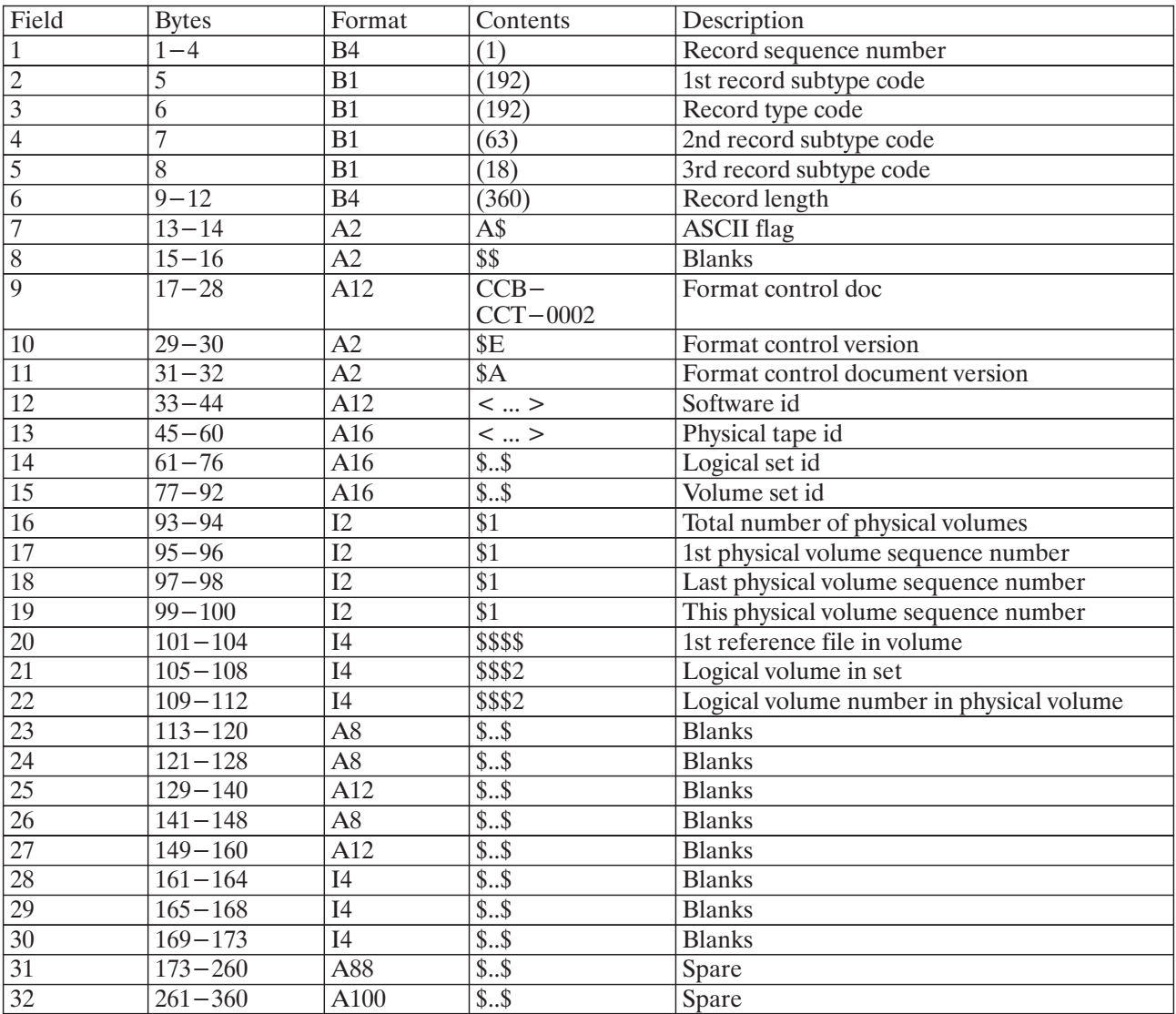

Table 22: Null Volume Descriptor Record

# 1.4 Appendix

### **Calibrated X–SAR Products in CEOS Format:**

# **Deriving**  $\sigma^0$  from MGD SSC, and GEC Products and Processing of RAW Products

Richard Bamler, DLR–DFD Adelheid Craubner, DLR–DFD

### 1.4.1 Introduction

This Appendix describes how to derive the radar backscatter coefficient  $\sigma^0$  from the digital numbers of X–SAR MGD, SSC and GEC products.

Furthermore, it explains where the parameters necessary for processing and radiometrically correcting RAW products are found in the CEOS annotation.

### 1.4.2 Data Representation

**MGD, GEC**: 16 bit amplitude:  $A = \sqrt{\text{Re}^2 + \text{Im}^2}$  and GTC

**SSC**: 16/16 bit real and imaginary parts: *Re, Im*

**RAW**: 8/8bit I and Q raw data: *I, Q*

The original 4/4 bit or 6/6 bit X–SAR raw data samples have been expanded to 8/8 bit by appending 4 or 2 zeroes to the least significant bits. All raw data characteristics reported in the CEOS format (like raw data standard deviation, biases, chirp energy, raw data noise power) apply to this representation. The nominal DC offset of of the raw data is therefore:

 $\frac{2^4 - 1}{2} \times 2^{8-4} = 120.0 \rightarrow$  for the 4/4 bit case

For the 6/6 bit case:

$$
\frac{2^6 - 1}{2} \times 2^{8 - 6} = 126.0
$$

### 1.4.3 Calibration Equation for MGD, SSC

The relationship between backscatter coefficient and image pixel power is:

$$
\langle I \rangle = K_S \cdot \sin(\theta_i) \cdot \frac{\sigma^0}{\sin(\theta_i - \alpha)} + \langle N_{raw} \rangle \cdot K_{N,0} \cdot K_N(i)
$$

where:

 $I >$  = expectation value of image pixel power ( $A^2$  or Re<sup>2</sup> + Im<sup>2</sup>)

 $K<sub>S</sub>$  = calibration constant:

SAR Leader File, Radiometric Data Record, field 16 = "Linear conversion factor (backscatter coefficient to image power ...)"

 $\theta_i$  = nominal incidence angle on reference ellipsoid corrected by average terrain height:

SAR Leader File, Data Set Summary Record, field  $16 =$  "Ellipsoid designator"

SAR Leader File, Data Set Summary Record, fields  $17, 18 =$  "Ellipsoid semimajor axis (km)", "Ellipsoid semiminor axis (km)"

SAR Leader File, Data Set Summary Record, field 25 = "Average terrain height above ellipsoid (meters)"

 $\alpha$  = local terrain slope

 $\langle N_{raw} \rangle$  = reference (average) raw data noise power determined once per mission: SAR Leader File, Radiometric Data Record, field 15 = "Raw data noise power estimate (reference)"

 $K_{N,0}$  = processor noise gain:

SAR Leader File, Radiometric Data Record, field 17 = "Processor gain for noise data (before radiometric correction)"

 $K_N(i)$  = cross–track radiometric correction vector as a function of range pixel "i":

SAR Leader File, Radiometric Compensation Record, fields 25, 26, ff

Local terrain slope  $\alpha$  is not accounted for in the MGD, SSC and GEC products; the  $sin(\theta_i)$  – correction is based on the nominal incidence angle on the reference ellipsoid. If local terrain slopes are known to the user, he may easily reverse the correction and apply his own  $sin(\theta_i - \alpha)$  term. For this purpose the nominal incidence angles  $\theta_i$  at near, mid, and far range are given in the CEOS format annotation. From these three values a second order polynomial is easily derived to describe the incidence angle dependence on range:

SAR Leader File, Detailed Processing Parameters Data Record, fields 15, 16, 17  $\rightarrow$  "Incidence angle at near, (mid, far) range"

# 1.4.4 Processing and Radiometric Correction of RAW Data

# 1.4.4.1 Raw Data Correction

First, subtract from the RAW data the nominal DC offset of 120.0 or 126.0 for 4/4bit or 6/6bit, respectively. Then the data can be corrected for ADC nonperfections using the following parameters:

SAR Leader File, Data Set Summary Record, fields 66 through 70

"Measured DC bias for I–raw data component"

"Measured DC bias for Q–raw data component"

"Measured standard deviation for I–raw data component"

"Measured standard deviation for Q–raw data component"

"I/Q nonorthogonality"

## 1.4.4.2 Range Compression and Range Timing

The appropriate range compression chirp is described by the following parameters:

SAR Leader File, Data Set Summary Record, fields 51, 52, 57, 59

"Transmitted chirp start frequency (MHz)"

"Transmitted chirp rate (MHz/µsec)"

"Range complex sampling rate (MHz)"

"Range pulse length (µsec)"

Provided that the first sample of the range reference function vector corresponds to the early edge of the said chirp, the fast time of the first sample of the range compressed data is for fine (coarse) resolution mode, respectively,

 $\tau_{min,RC} = \frac{echo \ index}{PRF} + \frac{224 (112)}{range \ sampling \ frequency} \times DWP - time \ offset$ ,

where the echo index and the data window position (DWP) are found in the raw data header while the PRF and the time offset can be taken from:

SAR Leader File, Data Set Summary Record, field  $74 \rightarrow$  "Nominal PRF (Hz)"

SAR Leader File, Data Set Summary Record, field  $117 \rightarrow$ "Time offset of early edge of transmitted chirp from time origin, incl. electronic delay (usec)"

# 1.4.4.3 Radiometric Correction

The actual receiver gain code is found in the raw data header. A look–up table relating gain codes to gains in dB is provided in:

SAR Leader File, Radiometric Data Record, fields  $19 \div 61$ .

Additionally, the receiver gain for the first raw data line is given. This gain value also serves as the reference for the "Raw data noise power estimate (reference)" from the SAR Leader File, Radiometric Data Record, field 15:

SAR Leader File, Data Set Summary Record, field 62

"Receiver gain at early edge at the start of the image (dB)"

The actual transmit chirp power (relative to the mid–gain of 60.0 dB) is recorded in:

SAR Leader File, Detailed Processing Parameters Record, field 32

"TX calibration chirp energy"

Cross–track radiometric correction requires the elevation antenna pattern together with antenna mounting angle, mechanical tilt, and shuttle roll. To facilitate radiometric correction the antenna pattern is given as a function of look angle between line of sight and connecting line between Earth center and sensor (z–axis), including all the said contributions:

SAR Leader File, Radiometric Compensation Record Record, fields 25, 26, ff

# \*(4(4(4 **Azimuth Processing and Azimuth Timing**

The X–SAR radar frequency is given in:

SAR Leader File, Data Set Summary Record, field 41 = "Radar Frequency (GHz)"

The raw data are annotated with Mission Elapsed Time (MET), while state vectors will be given in Greenwich Mean Time (GMT). The relationship between MET and GMT is provided by: SAR Leader File, Detailed Processing Parameters Record, fields 21 through 26 "GMT of first, center, last line (DD–MMM–YYYY/hh:mm:ss.ttt)" "MET of first, center, last line (DDD:hh:mm:ss.ttt)"

Five state vectors relative to the rotating Greenwich True of Date coordinate system are given (for MGD, SSC, RAW products). They are equally spaced in time and cover an interval twice as long as the raw data duration. The 2nd, 3rd, and 4th state vectors coincide with the first, center, and last range lines, respectively:

SAR Leader File, Platform Position Record, fields 15 through 19, 20, 29, 30, ff

"Year, Month, Day, Days of the Year, Seconds of the day of first data point"

"Time interval between data sets (data points) (sec)"

"1st data point  $(X, Y, Z)$  position vector  $(km)$ "

"1st data point  $(X, Y, Z)$  velocity vector  $(km/sec)$ ", etc.

In order to find the correct PRF band, the absolute (unwrapped) Doppler centroid corresponding to the center raw data line and the center pixel (after range compression) is provided: SAR Leader File, Data Set Summary Record, field  $104 \rightarrow$  "Doppler centroid at image center (Hz)"

# 1.4.5 Transformation From GEC – Coordinates To SAR Groundrange Geometry

Roughly speaking, the GEC product is a rotated version of the MGD product. The resampling kernel used to refine the GEC product from the MGD product has been normalized to unity gain. Therefore, all radiometric parameters in the CEOS annotation are just passed from the MGD to the GEC product and are still applicable.

For interpretation of the range dependend parameters  $K_N(i)$  ('cross track radiometric correction vector ...') and  $\theta_i$  (nominal incidence angle ...') the GEC pixel positions must be converted to the original range– azimuth coordinates of the generating MGD product.

The following CEOS parameters are used for this transformation:

SAR leader file, Facility Related Record, FRR fields 46, 47, ff

Representing three corners of the image scene in GEC coordinates:

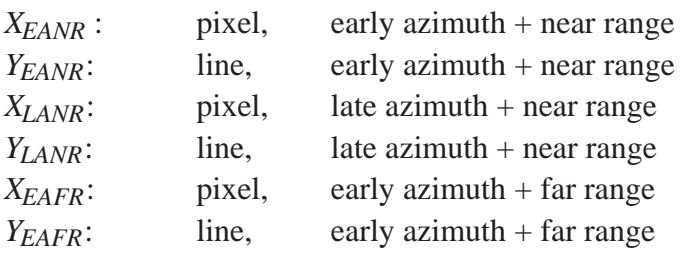

SAR leader file, Facility Related Record, FRR fields 54, 55 *G\_COLS*: number of pixel in groundrange image *G\_LINS*: number of lines in groundrange image

The approximate pixel U and line V in the original ground range MGD product corresponds to any GEC pixel coordinates X and Y and can be found via:

$$
U = G\_COLS * \frac{(X - X_{EANR}) * (Y_{LANR} - Y_{EANR}) - (Y - Y_{EANR}) * (X_{LANR} - X_{EANR})}{(X_{LANR} - X_{EANR}) * (Y_{LANR} - Y_{EANR}) - (Y_{LANR} - Y_{EANR}) * (X_{LANR} - X_{EANR})}
$$

$$
V = G \_ LINS \, * \, \frac{(X - X_{EARNR}) \, * \, (Y_{EAFR} - Y_{EANN}) - (Y - Y_{EANN}) \, * \, (X_{EAFR} - X_{EANN})}{(X_{LANR} - X_{EANN}) \, * \, (Y_{EAFR} - Y_{EANN}) - (Y_{LANN} - Y_{EANN}) \, * \, (X_{EAFR} - X_{EANN})}
$$